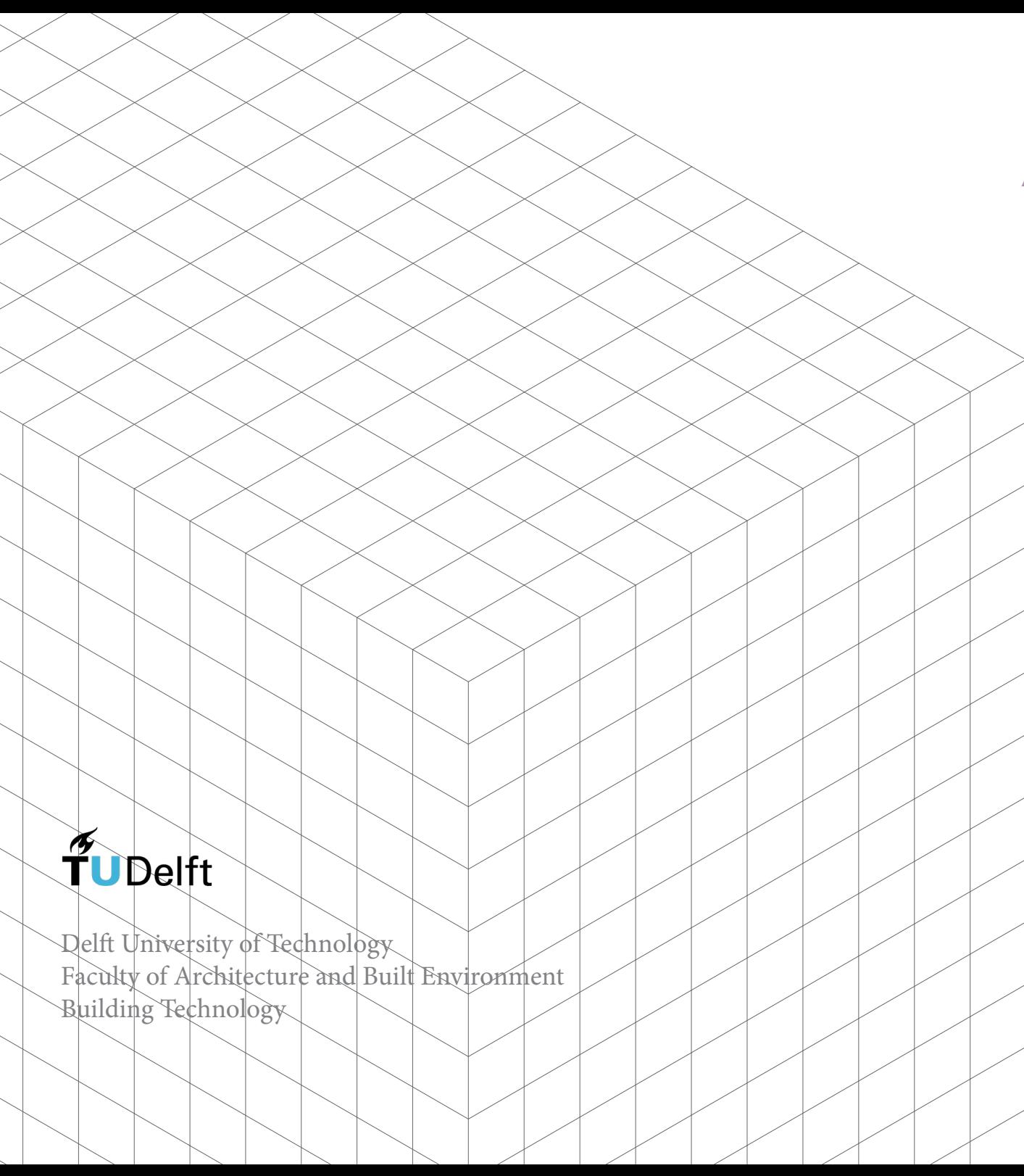

### A COMPUTATIONAL APPROACH FOR RENEWABLE ARCHITECTURE

A Generative Design Approach Using Bioplastics and Earth For a Bus Station Design

Master of Science (MSc) Thesis

Author

Idil Gumruk 4740297

#### Mentors

1

Dr. Ir. Pirouz Nourian Architectural Engineering + Technology Technical Design and Informatics

Dr. Ir. Fred Veer Architectural Engineering + Technology Structural Design & Mechanics

Sina Mostafavi Architectural Engineering + Technology

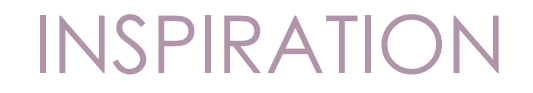

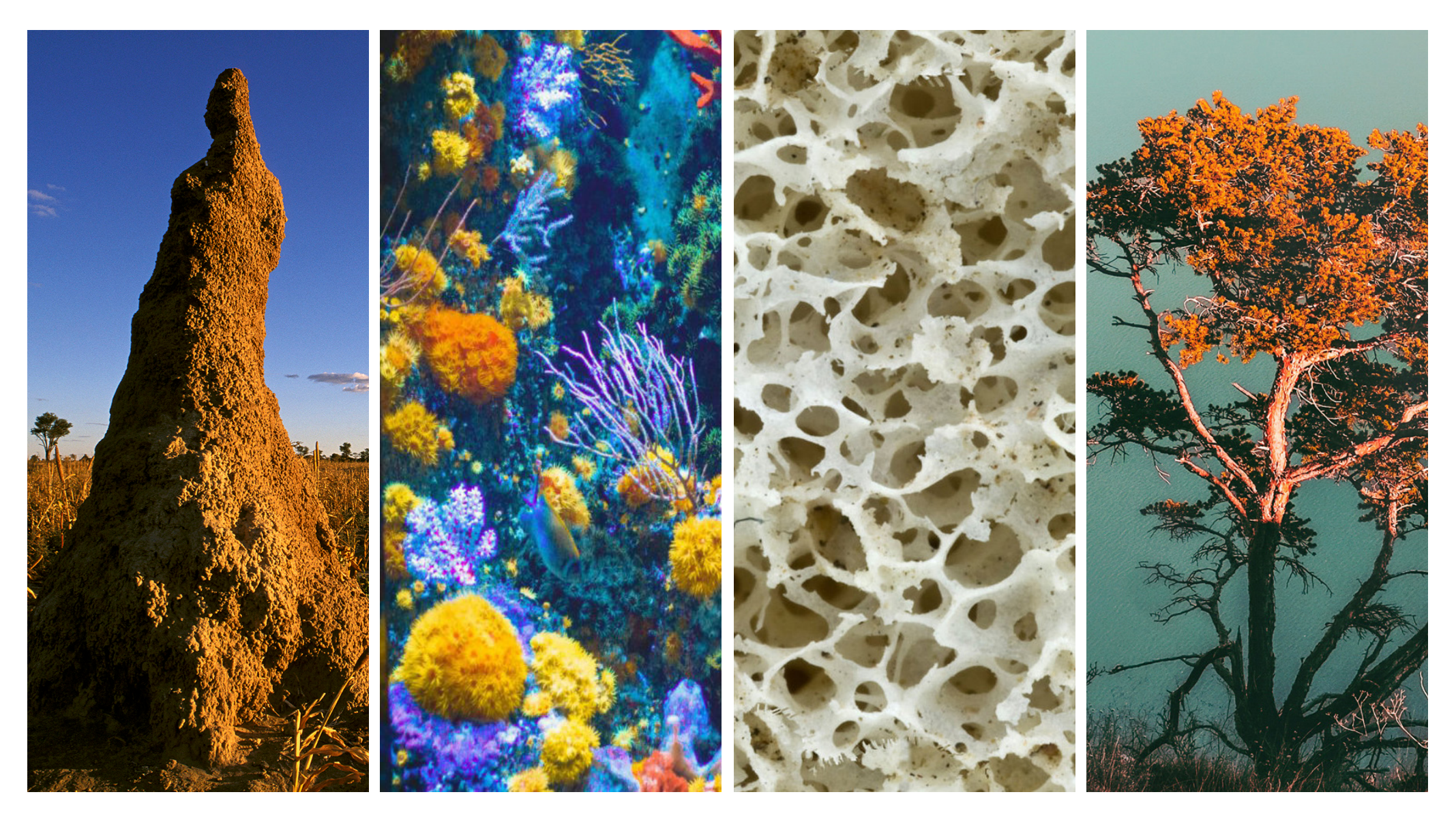

F. Staud, National Geographic. National Geographic, 2014. Coral Reef Photograph. National Capital Coalition, 2018. M. Manske, Human hip bone texture. Wikipedia Commons, 2008. C. Gottardi, Tree. Unsplash.

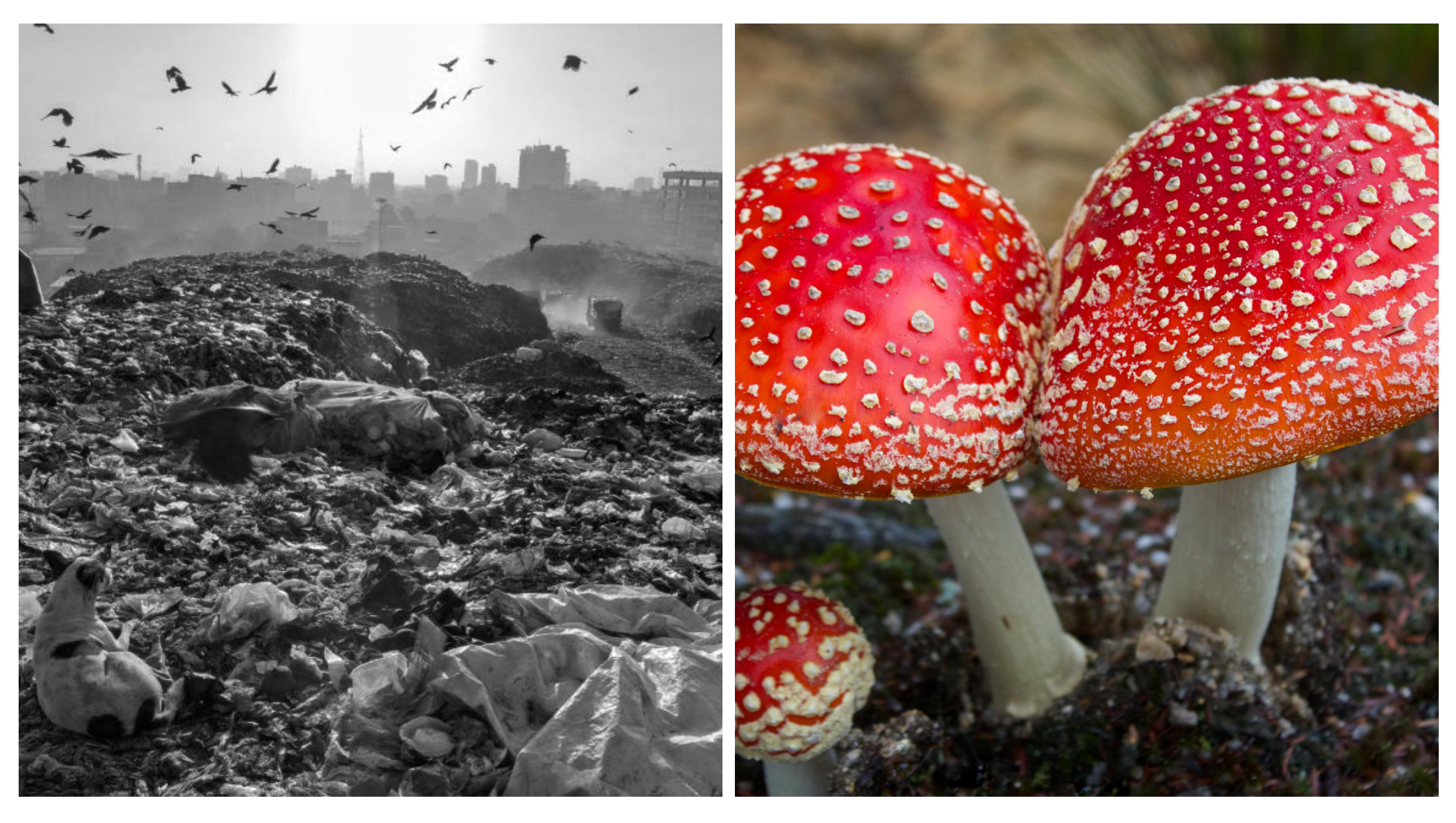

R. Olson, Plastic Pollution. National Geographic, 2018. V. Featherstone-Witty, Don't eat me! National Geographic, 2016.

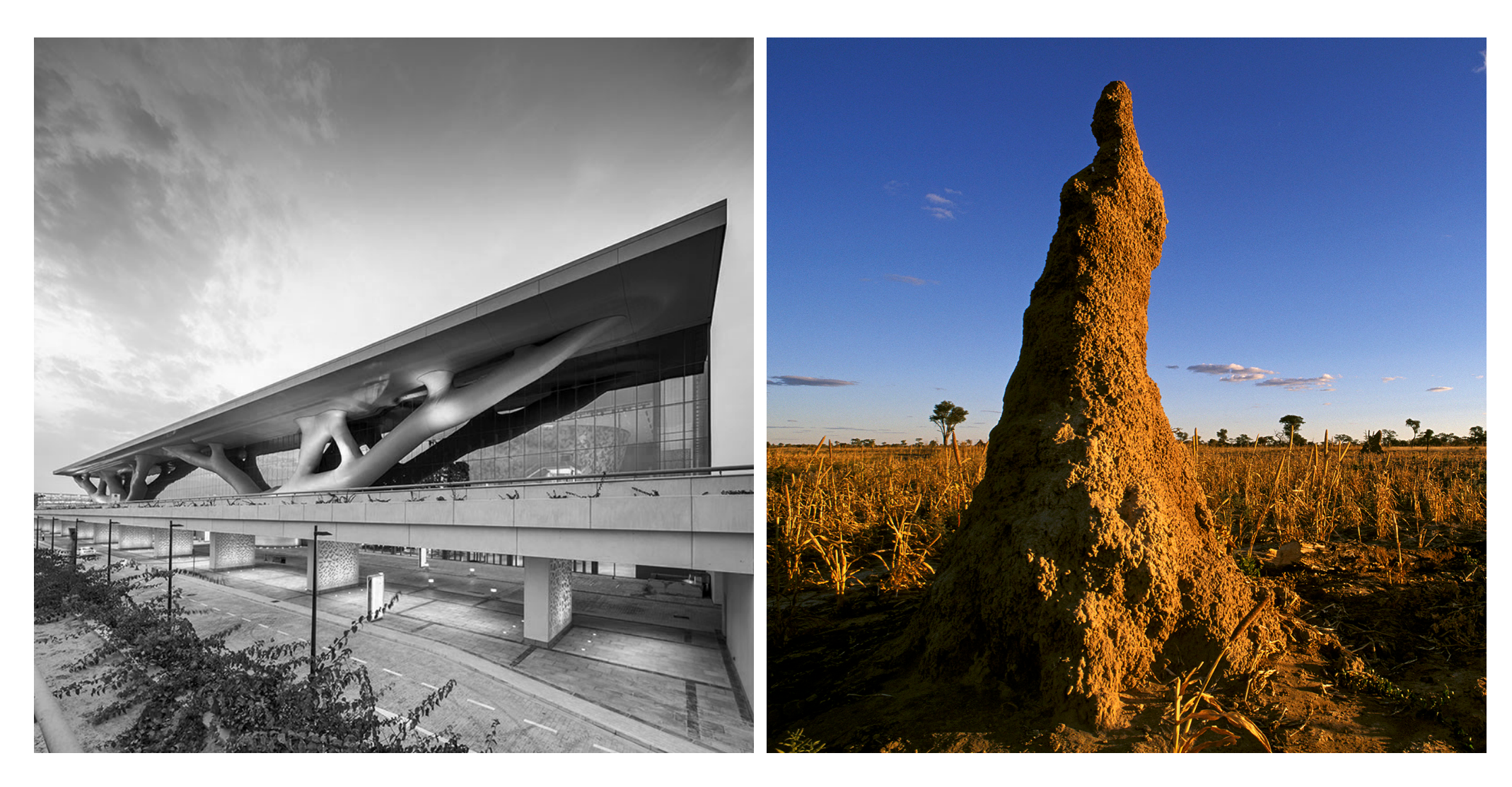

N. Garrido, Qatar National Convention Centre / Arata Isozaki. ArchDaily. F. Staud, National Geographic. National Geographic, 2014.

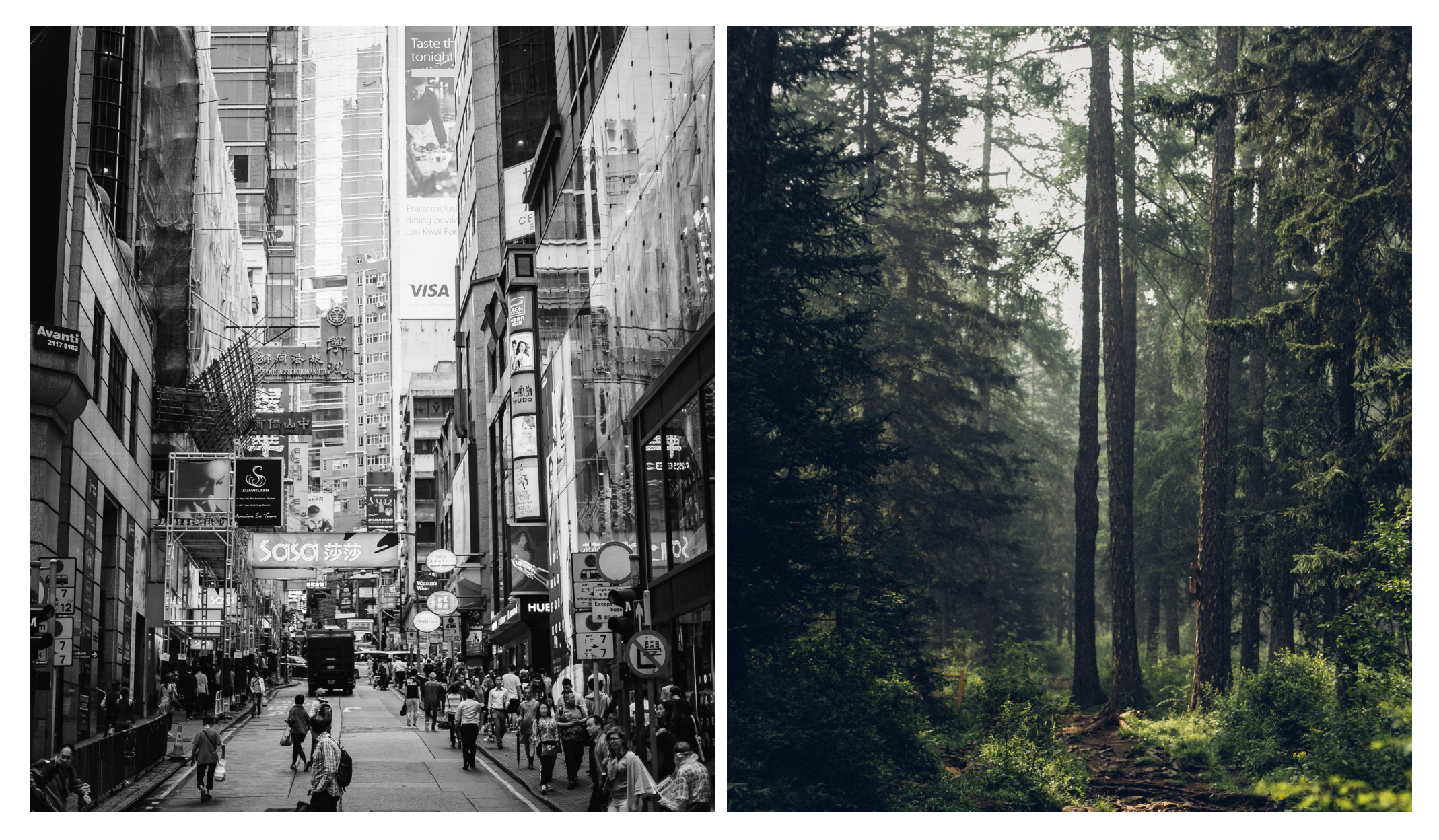

A. Spratt, Hong Kong. Unspalsh. D. Degi, Bogd Khan Mountain, Mongolia. Unsplash.

# RESEARCH QUESTIONS

1. How to compute an architectural form in consideration of the building units and material performance of the units?

2. How to optimize material use in the given design problem?

# RESEARCH BY DESIGN

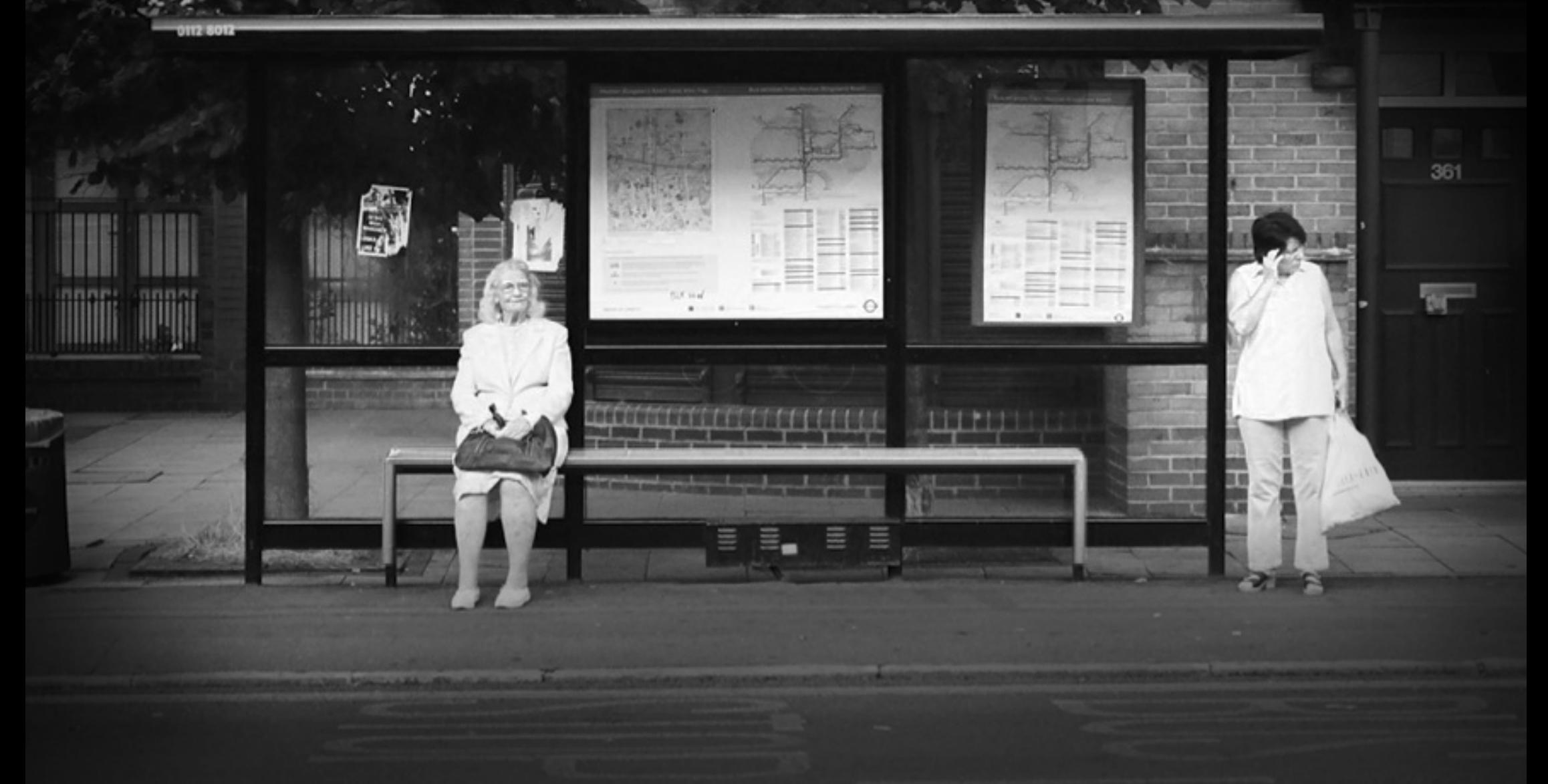

# MATERIALITY

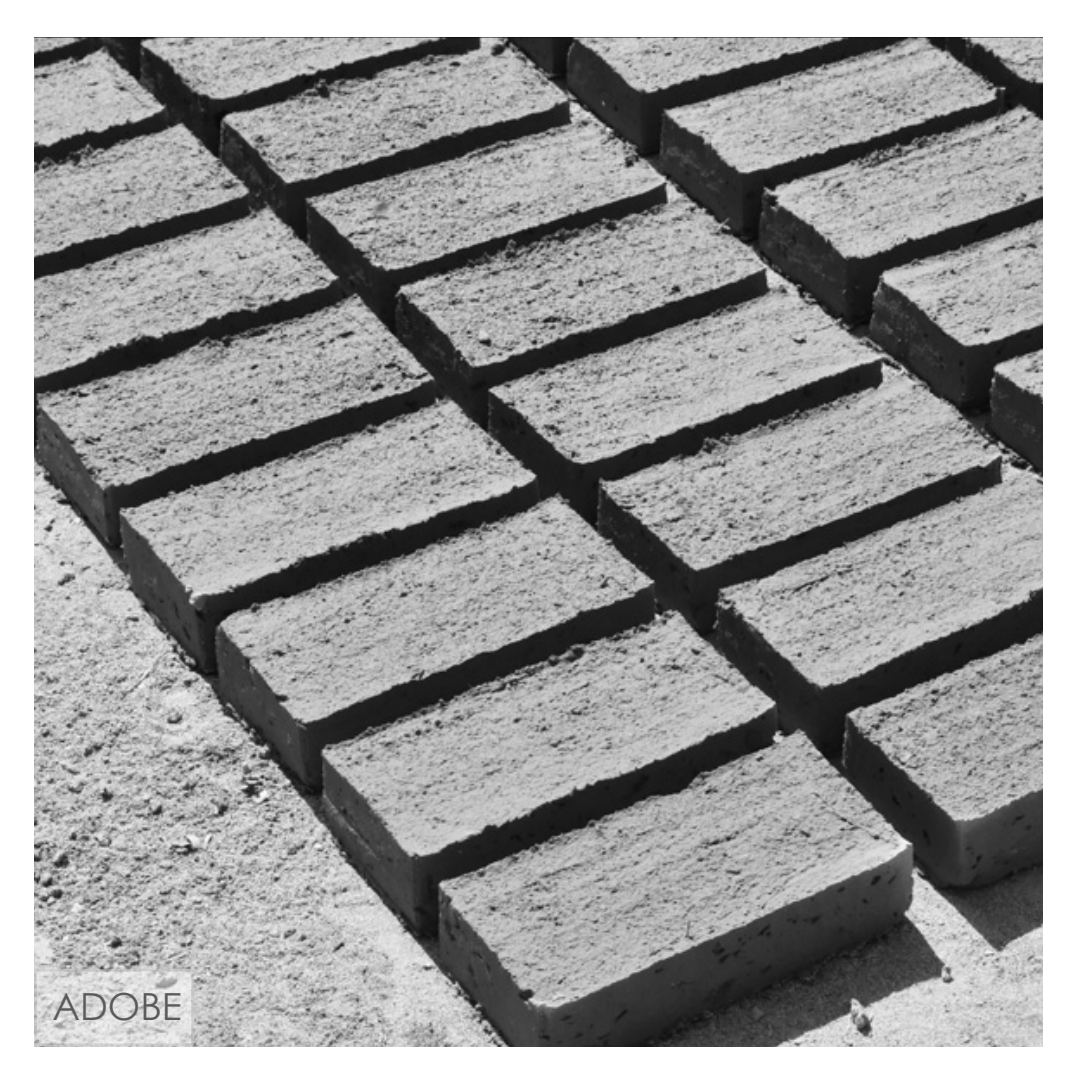

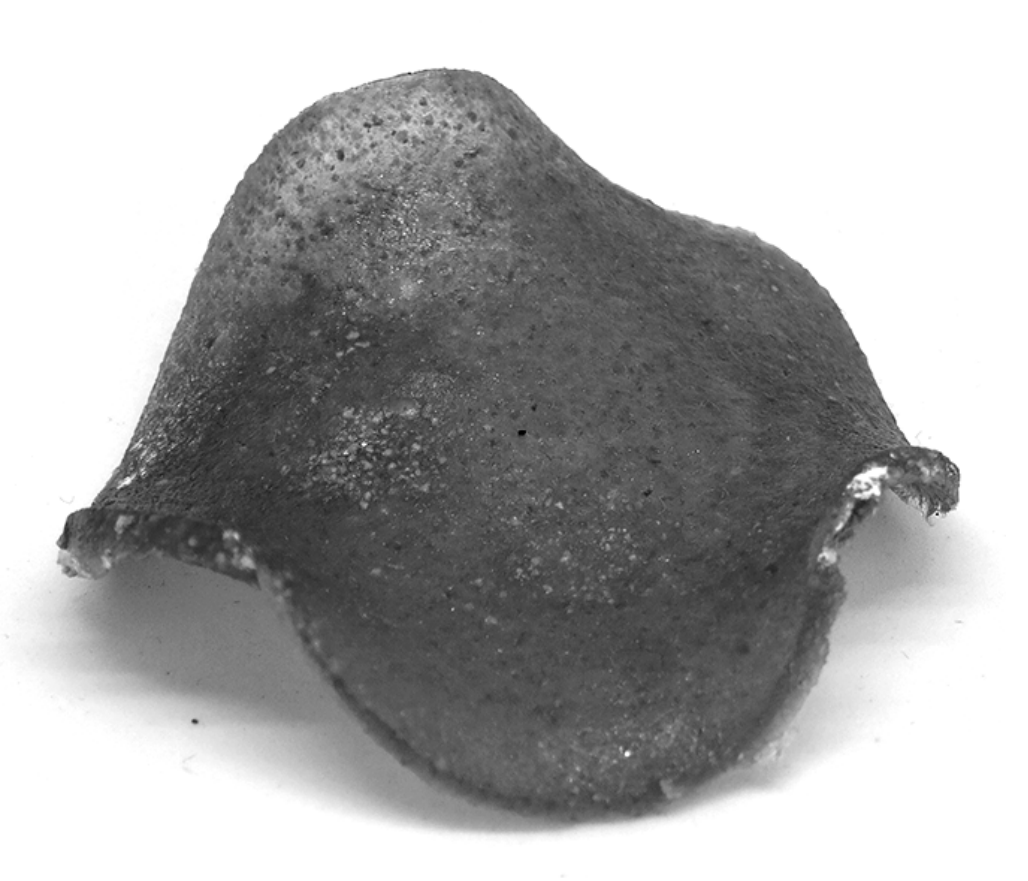

#### **BIOPLASTICS**

D. H. Chamberlin, New adobe bricks. D Holmes Chamberlin Jr Architect LLC, 2017.

Bioplastic from Foodwaste. Materialibility.

# RESEARCH QUESTIONS

1. How to compute an architectural form in consideration of the building units and material performance of the units?

2. How to optimize material use in the given design problem?

3. How to develop building unit forms for bioplastics and earth in consideration of the material properties?

# RESEARCH QUESTIONS

1. How to compute an architectural form in consideration of the building units and material performance of the units?

2. How to optimize material use in the given design problem?

**3. How to develop building unit forms for bioplastics and earth in consideration of the material properties?**

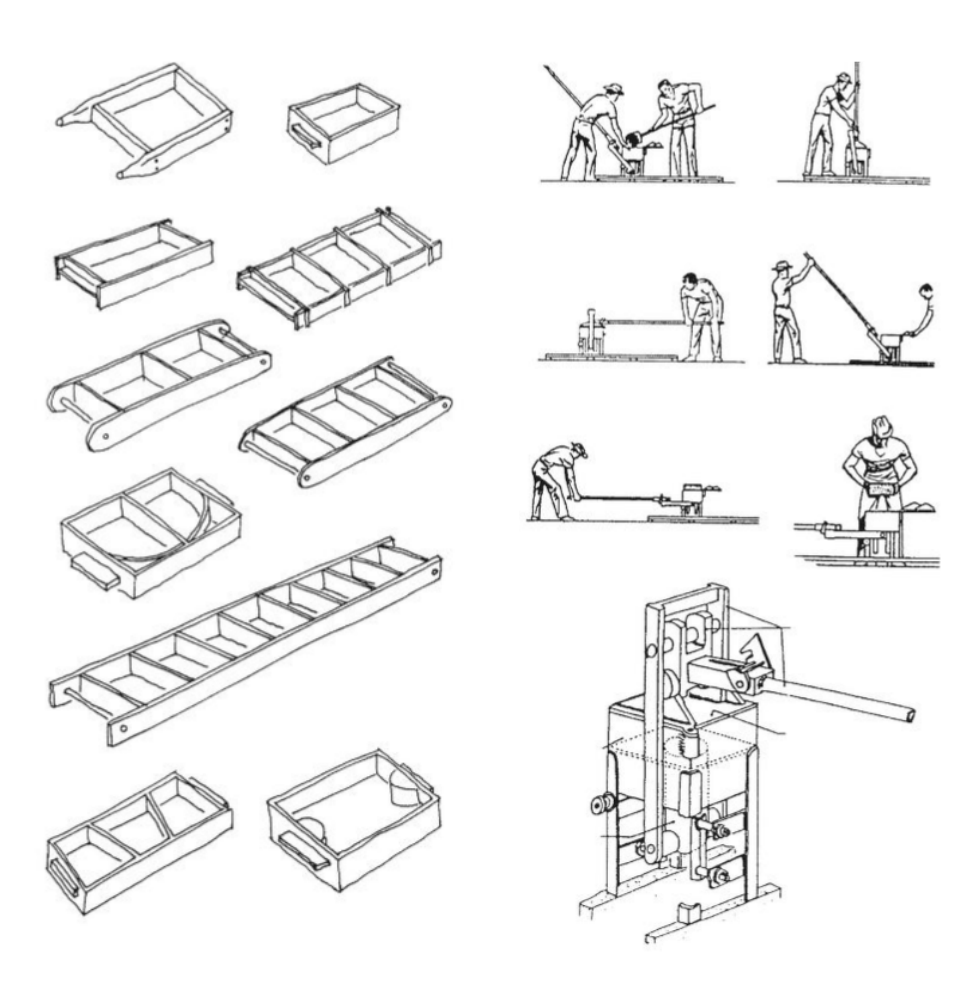

Typical moulds examples for adobe

"The best-known press worldwide in the CINVA Ram, developed in Colombia by the Chilean engineer Ramirez"

[1] G. Minke, "Working with Earthen Blocks," in Building with Earth, Birkhaeuser, 2006.

# BIOPLASTIC

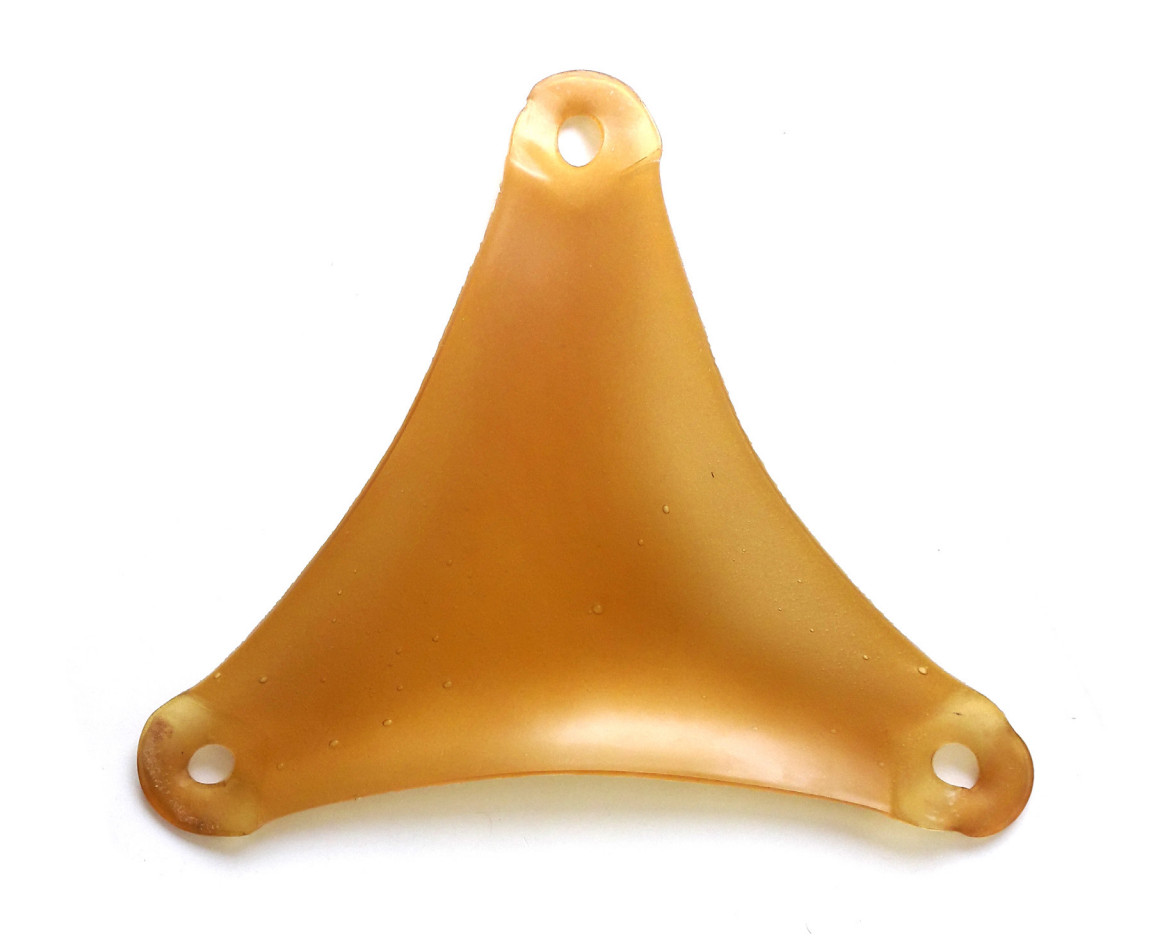

## **BIOPLASTIC?**

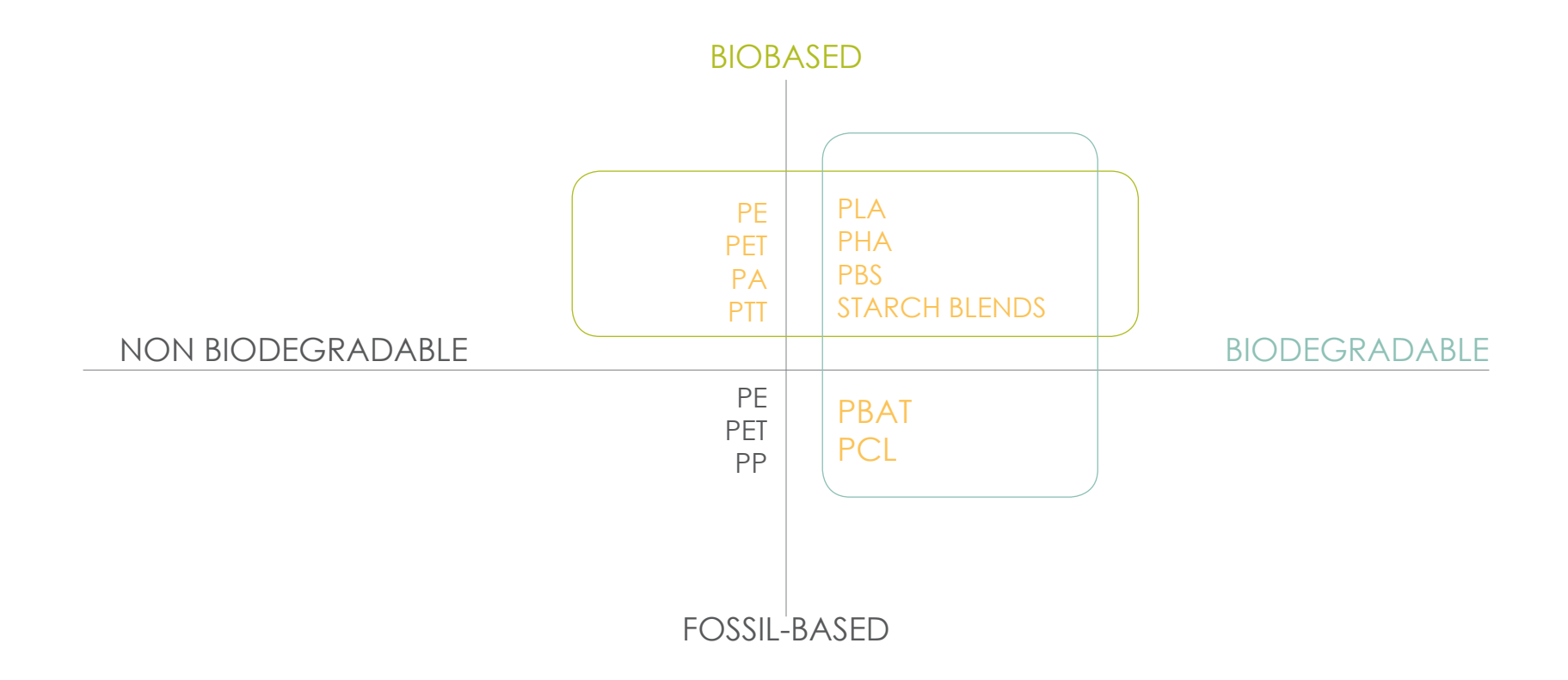

## **BIOPLASTIC?**

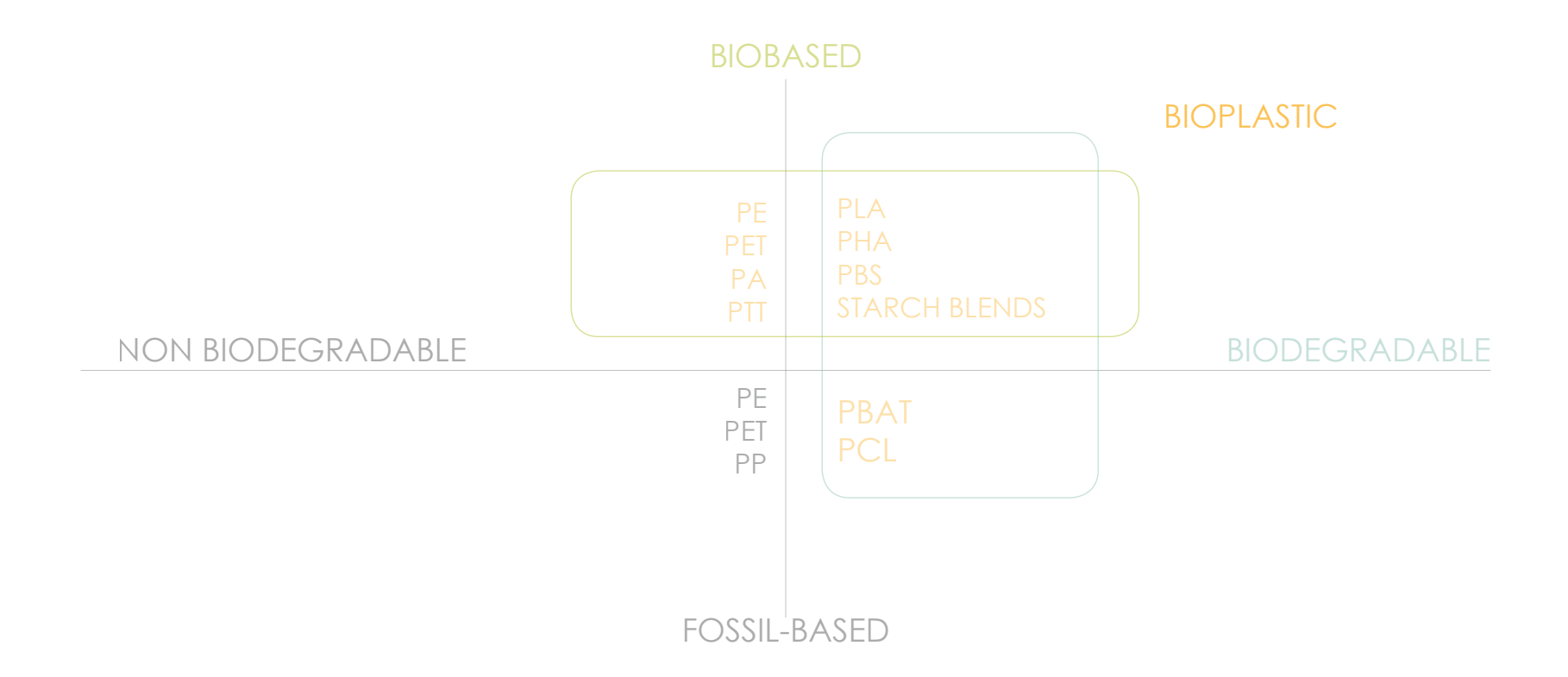

Figure 2.3: Bioplastic chart based on biobased and biodegradability of traditional plastics. Redrawn by the author

 A. R. Bagheri, C. Laforsch, A. Greiner, and S. Agarwal, "Fate of So-Called Biodegradable Polymers in Seawater and Freshwater," Glob. Challenges, vol. 1, no. 4, p. 1700048, 2017.

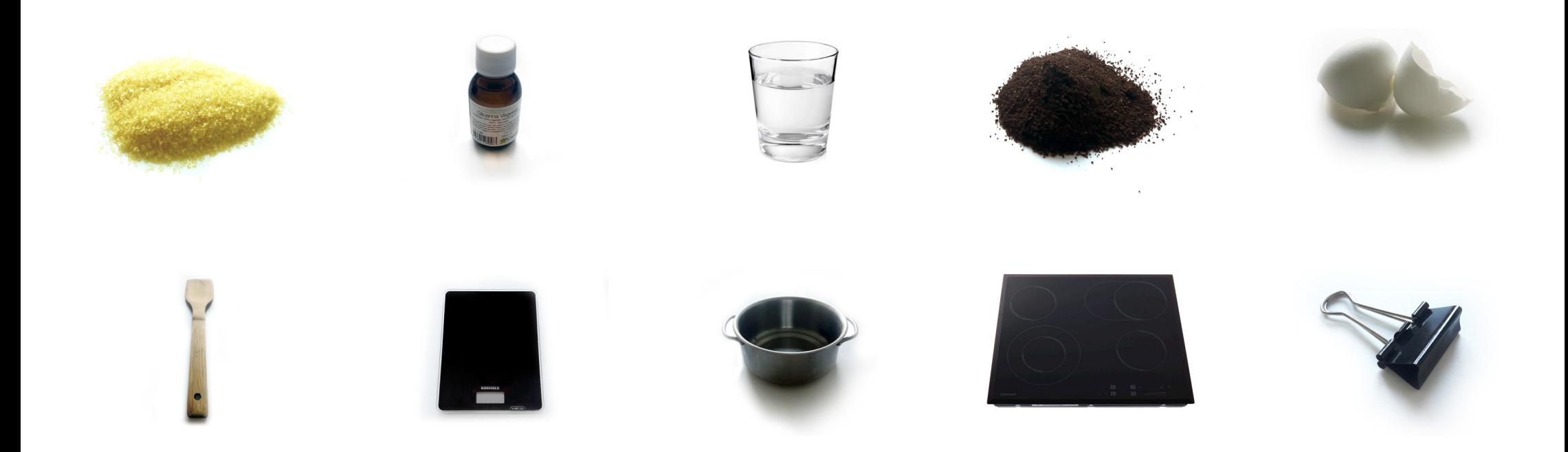

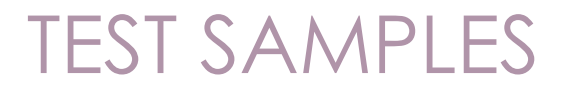

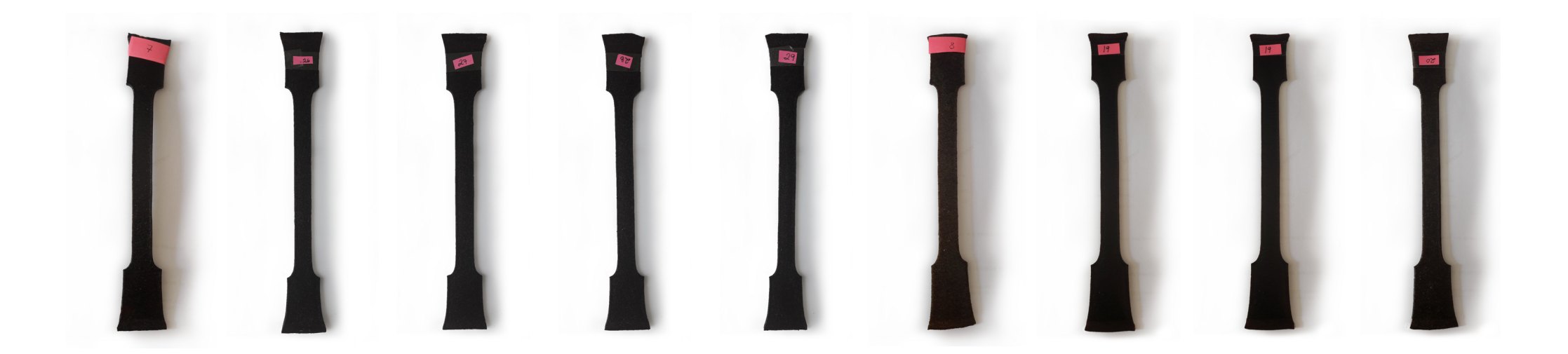

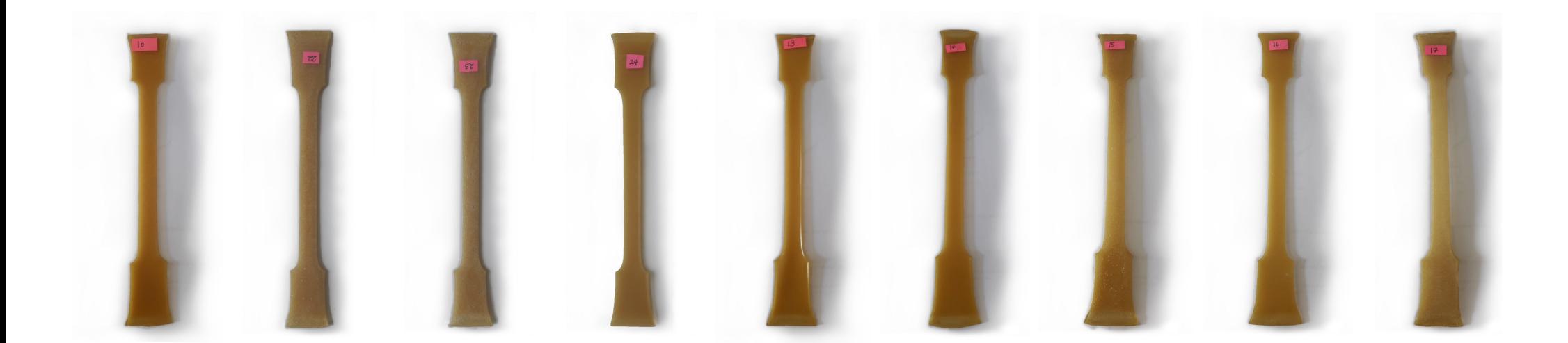

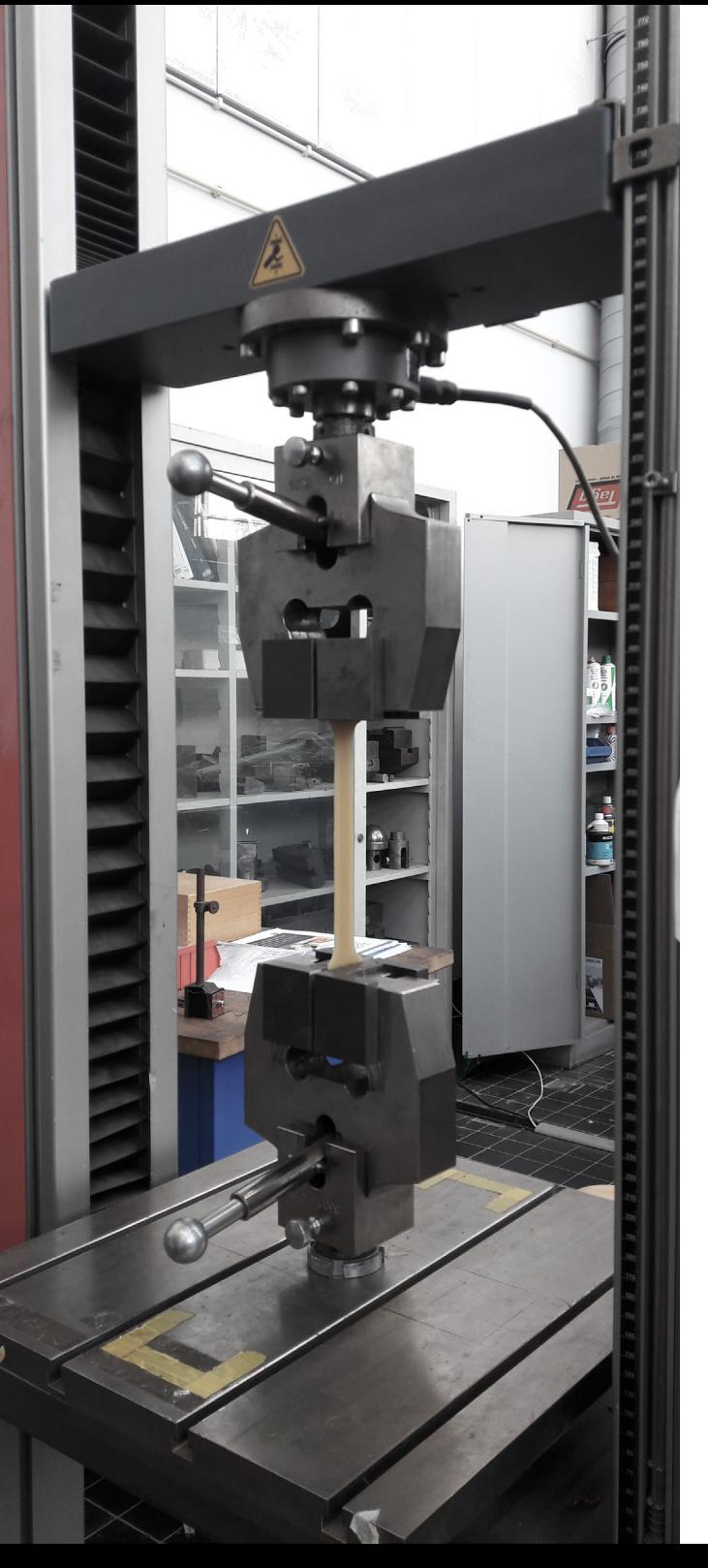

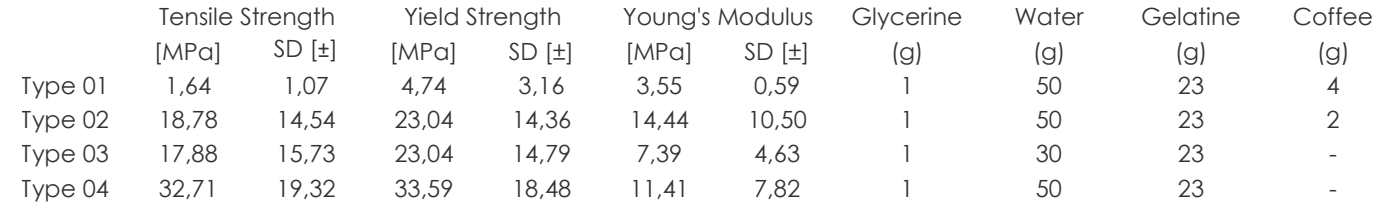

# FAILED SAMPLES

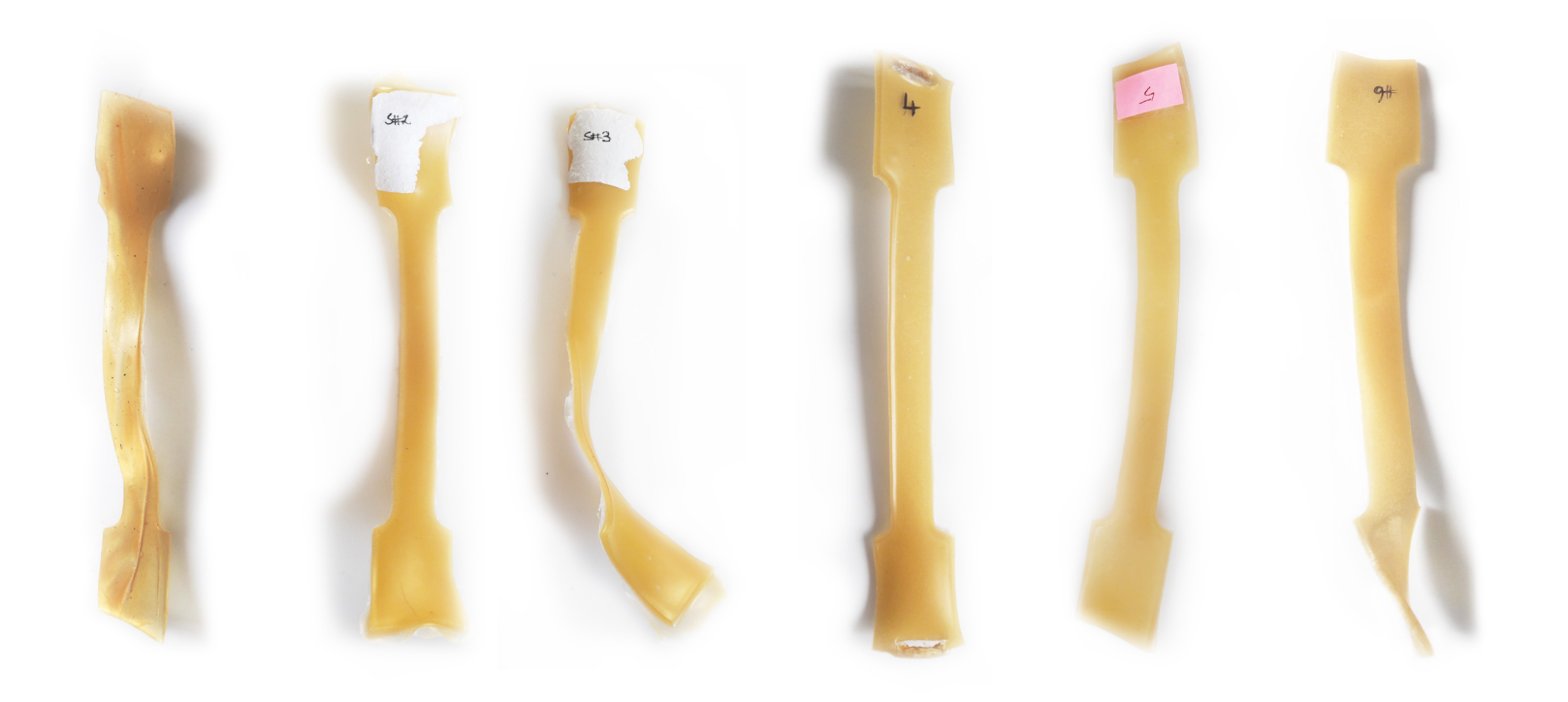

### IMPROVING CURING PROCESS

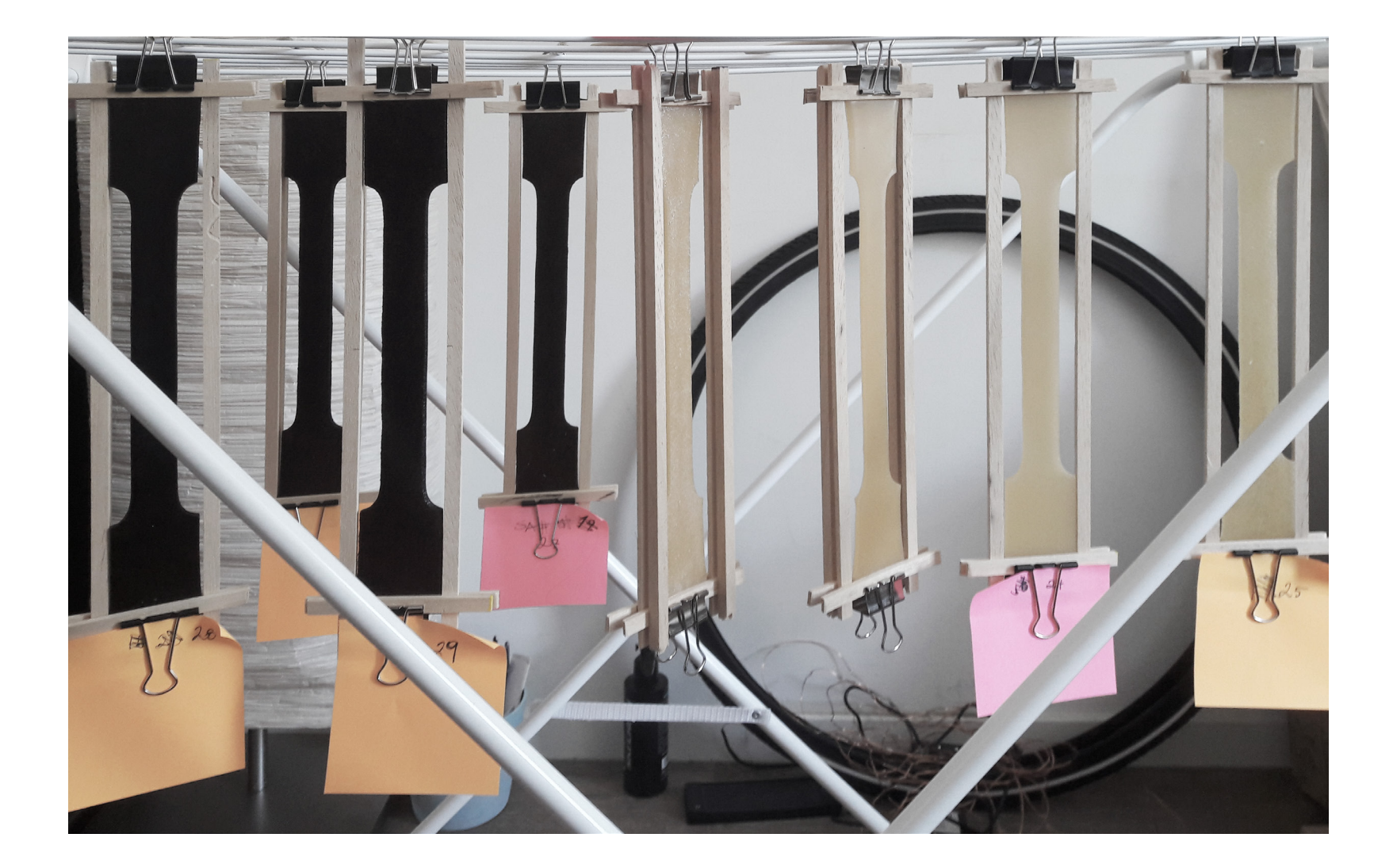

# PANEL DESIGN OPTIONS

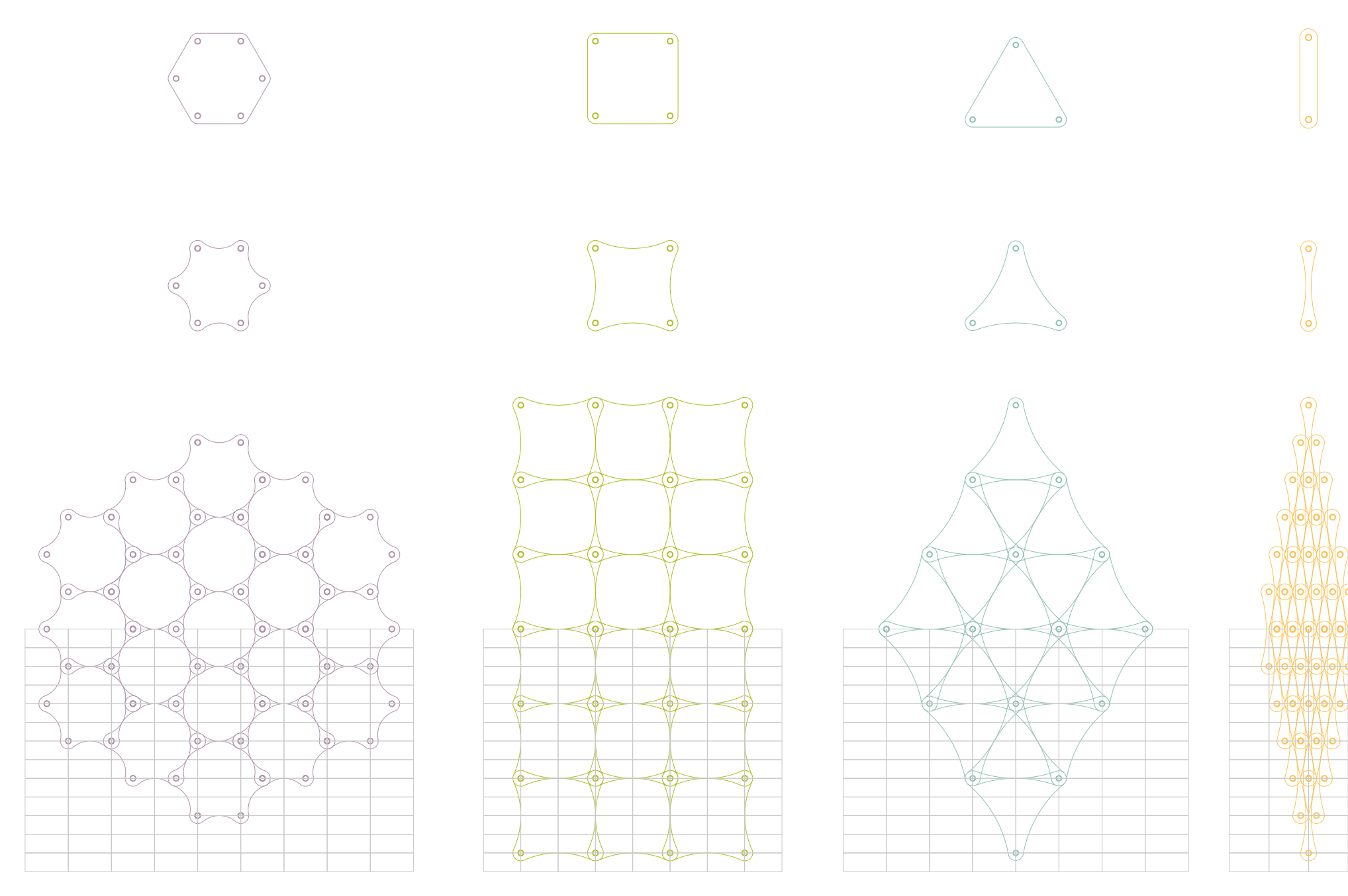

# TESTING PANELS

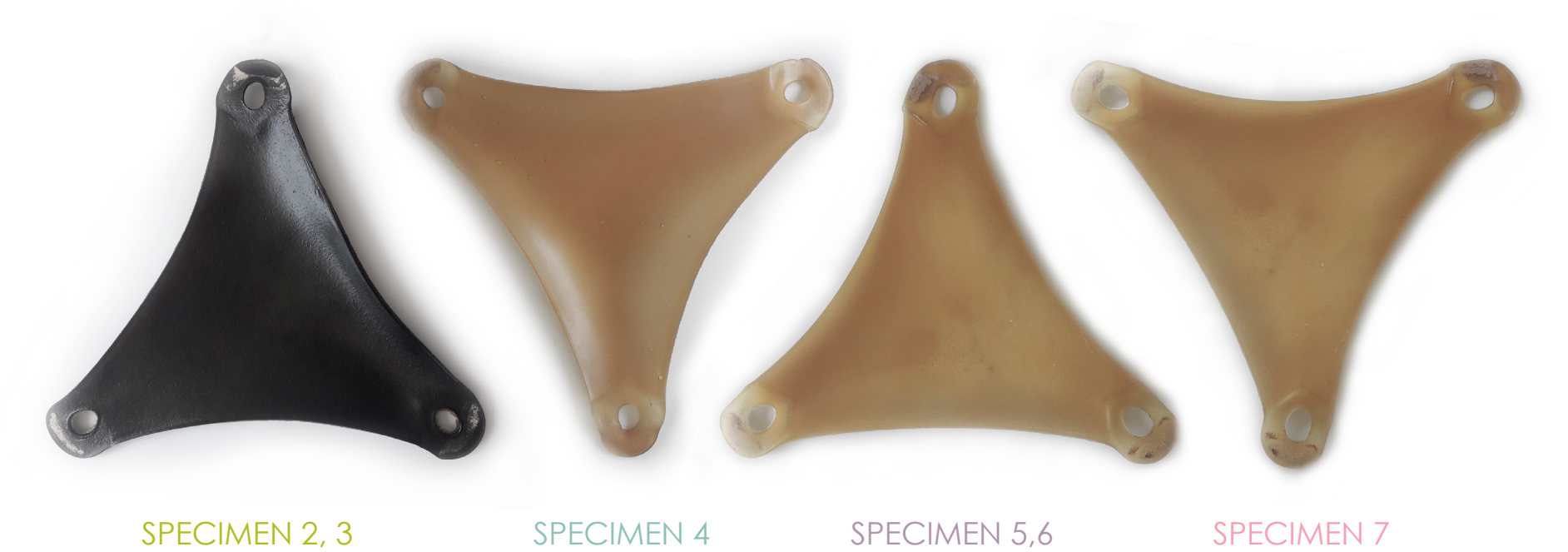

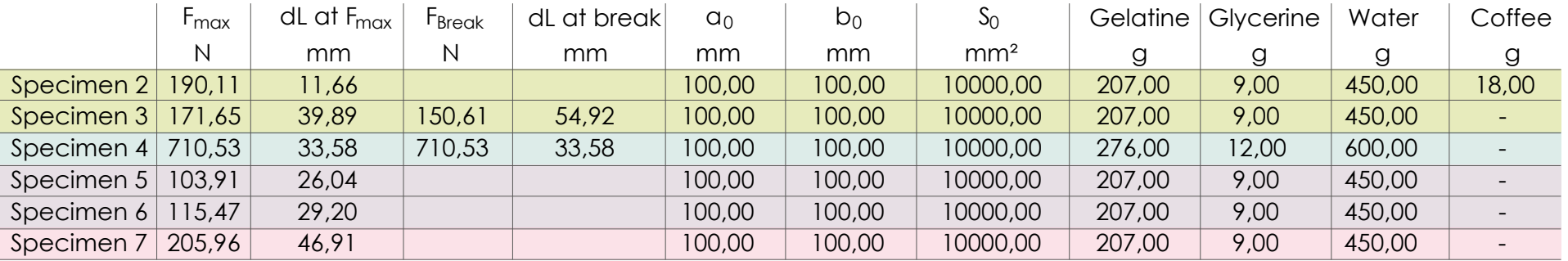

# RESEARCH QUESTIONS

1. How to compute an architectural form in consideration of the building units and material performance of the units?

#### **2. How to optimize material use in the given design problem?**

3. How to develop building unit forms for bioplastics and earth in consideration of the material properties?

# OPTIMIZATION METHODS

OPTIMALITY CRITERIA METHODS HEURISTIC OR INTUITIVE METHODS

# OPTIMIZATION METHODS

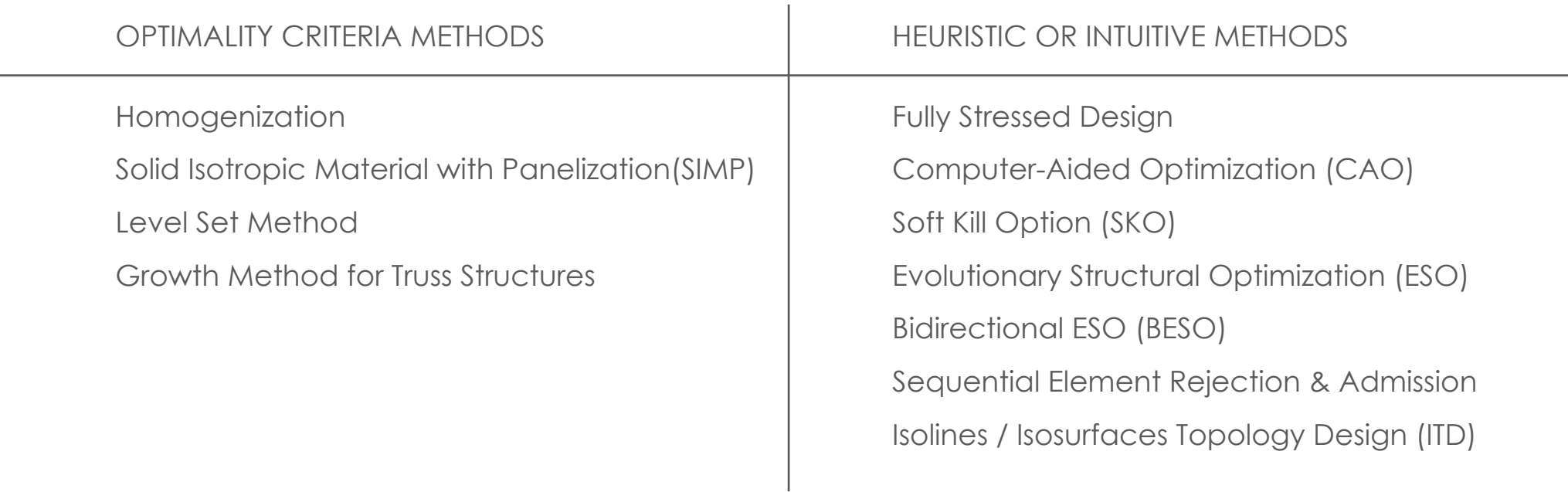

# OPTIMIZATION METHODS

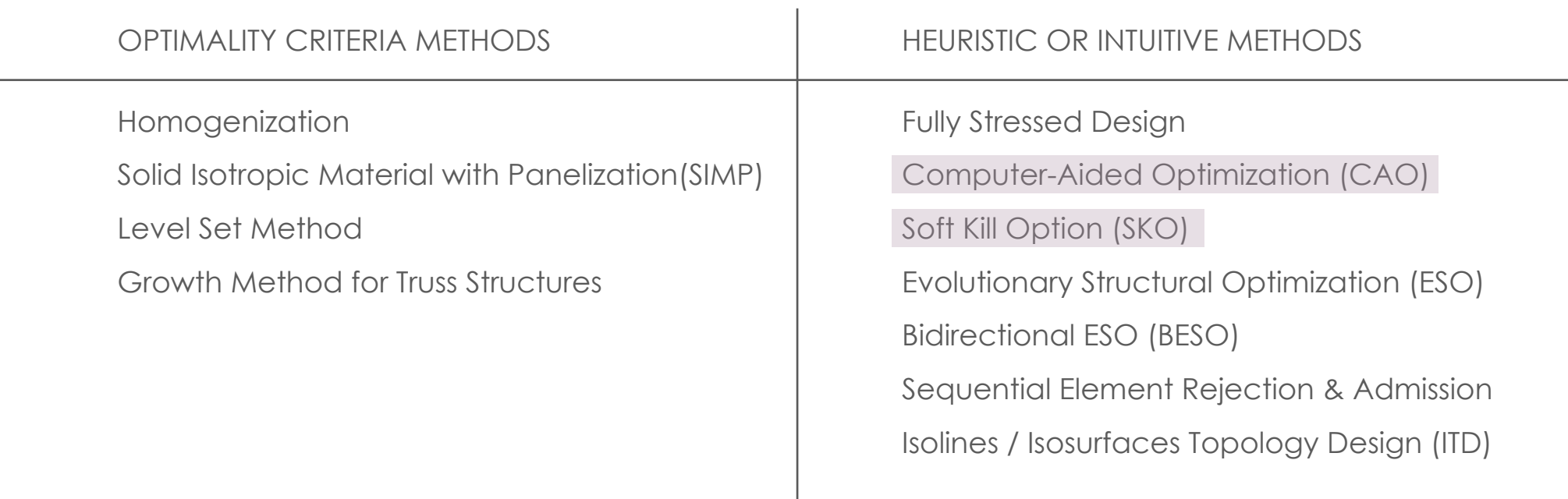

### SKO CAO

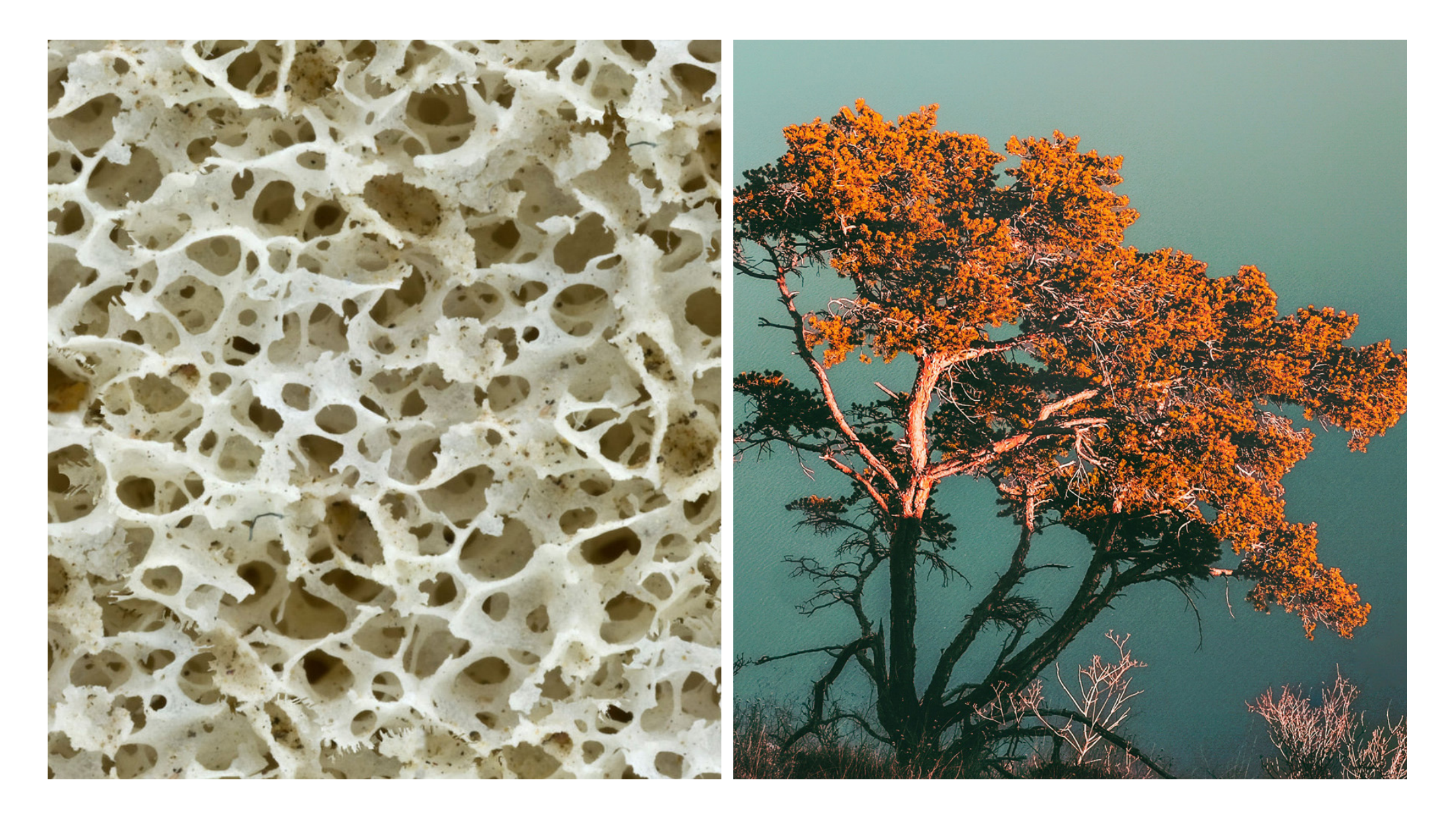

M. Manske, Human hip bone texture. Wikipedia Commons, 2008. C. Gottardi, Tree. Unsplash.

# RECOMMENDED WORKFLOW

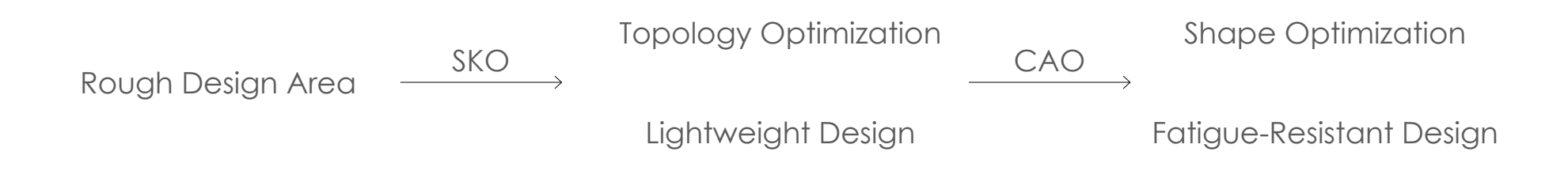

# SOFT KILL OPTIMIZATION (SKO)

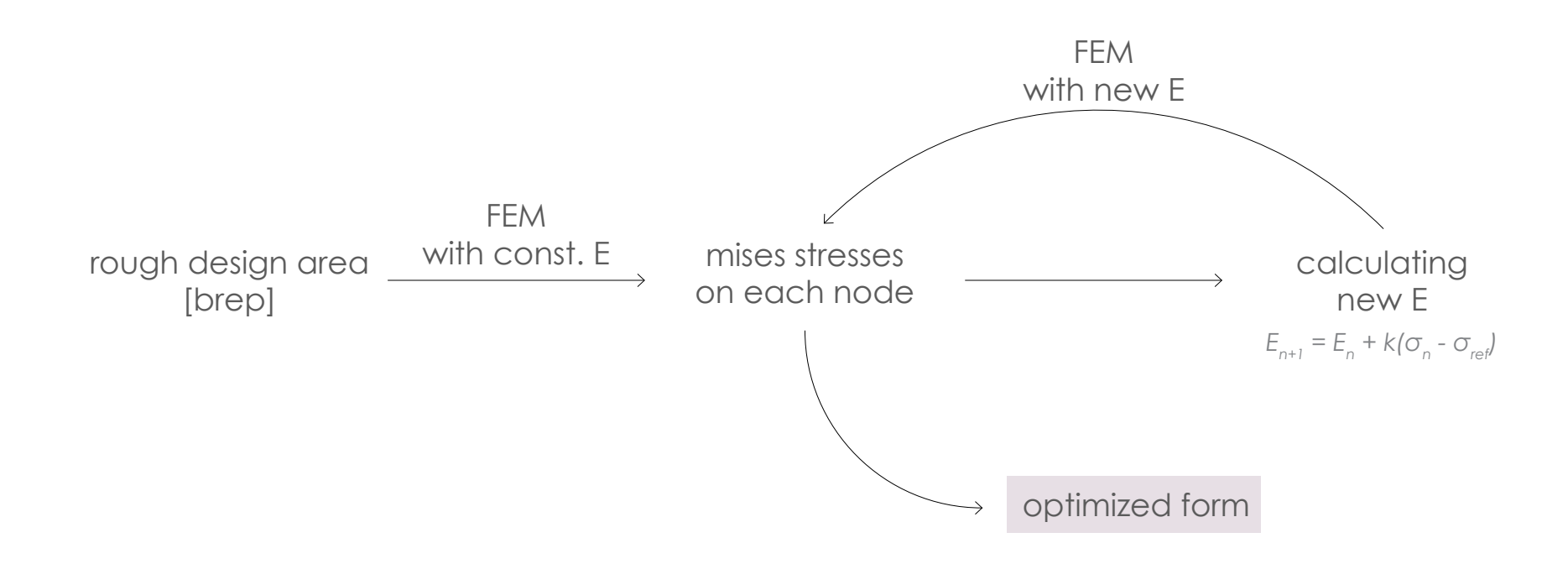

# COMPUTER AIDED OPTIMIZATION (CAO)

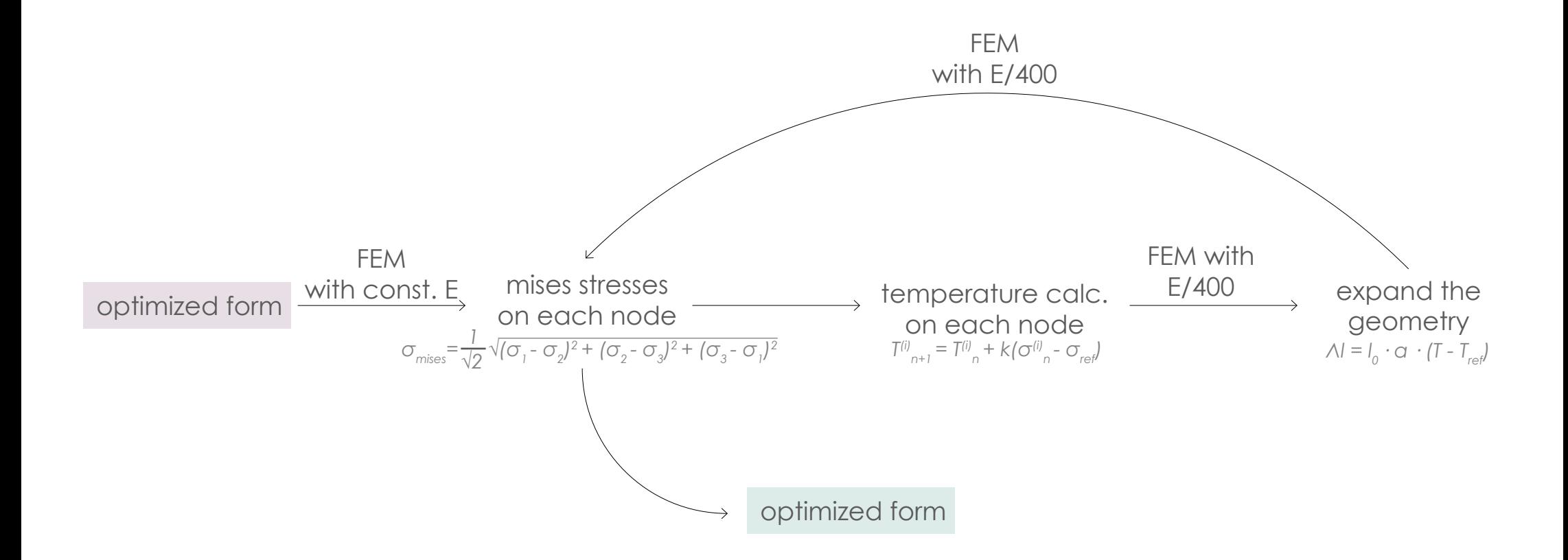

# RESEARCH QUESTIONS

#### **1. How to compute an architectural form in consideration of the building units and material performance of the units?**

2. How to optimize material use in the given design problem?

3. How to develop building unit forms for bioplastics and earth in consideration of the material properties?

## INITIAL APPROACH

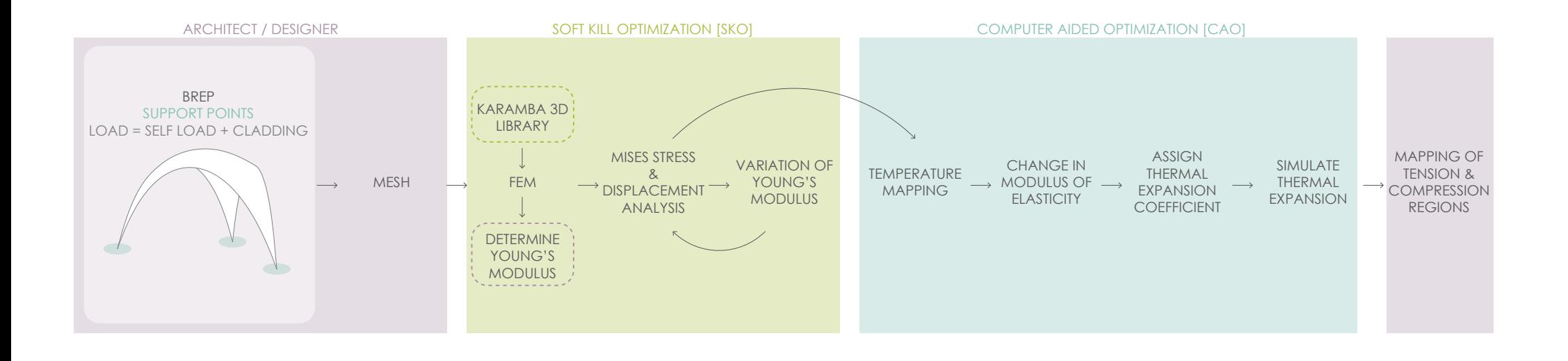

### FINAL APPROACH

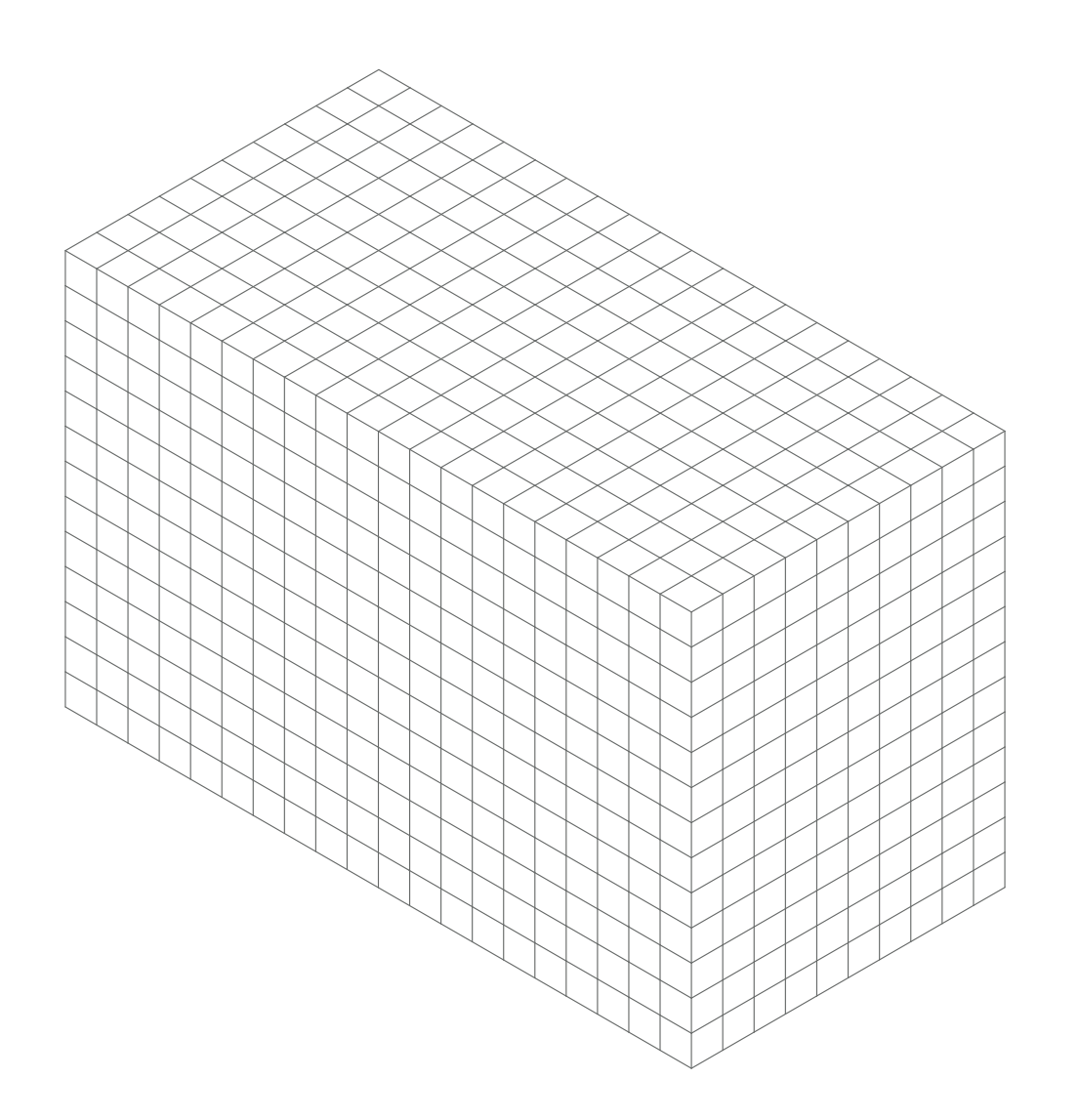

## VOXELIZATION

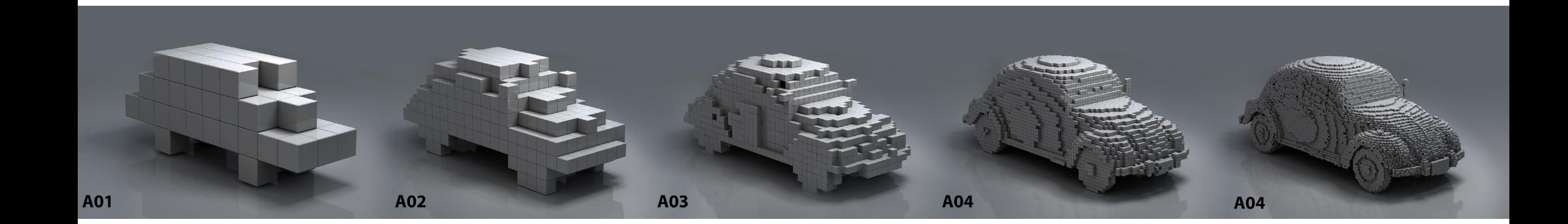

# VOXEL DESIGN

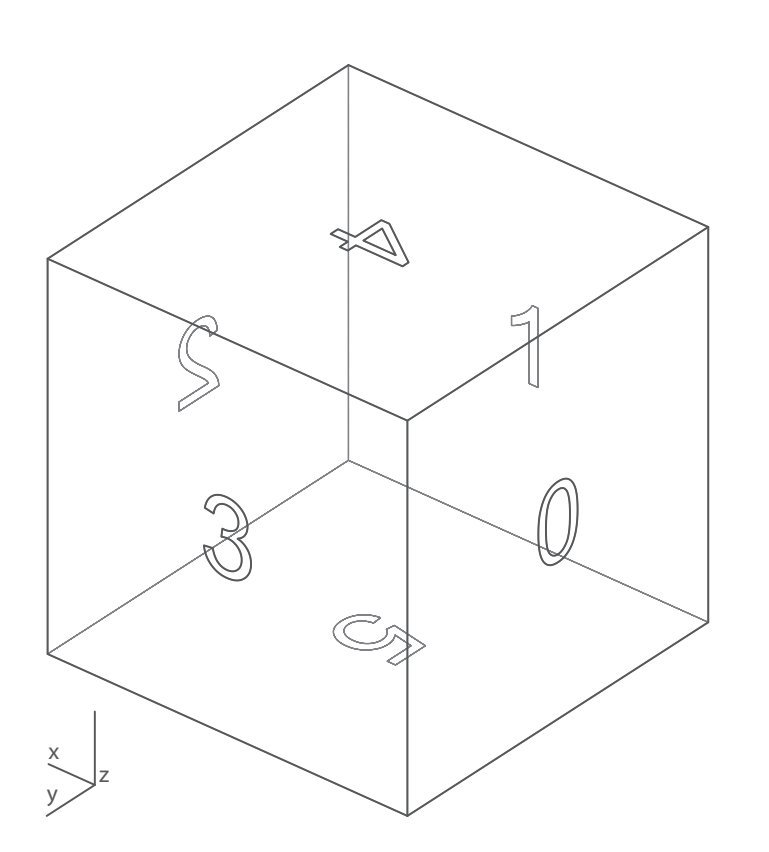

 $self.x = int$  $self.y = int$  $self.z = int$ self.index = self.x, self.y, self.z

 $self.vox = rg.Box()$ 

self.active = bool

self.support = bool

self.center = rg.Point3d()

self.adjacency=[bool,bool,bool,bool,bool,bool]

self.totalForceX = float self.totalForceY = float self.totalForceZ = float

self.totalStressX = float self.totalStressY = float self.totalStressZ = float self.totalStress = self.totalStressX + self.totalStressY + self.totalStressZ

### INPUTS

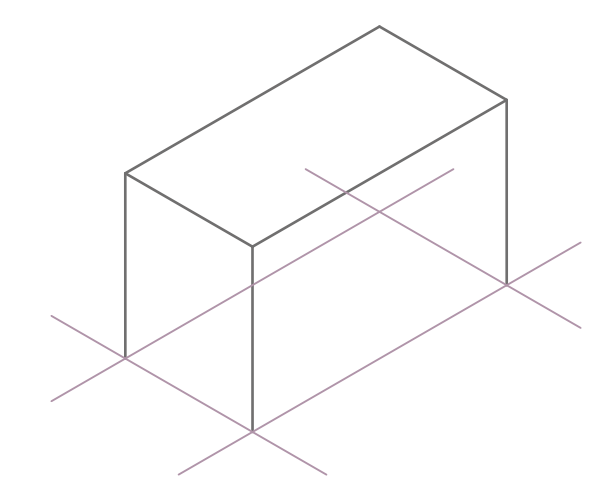

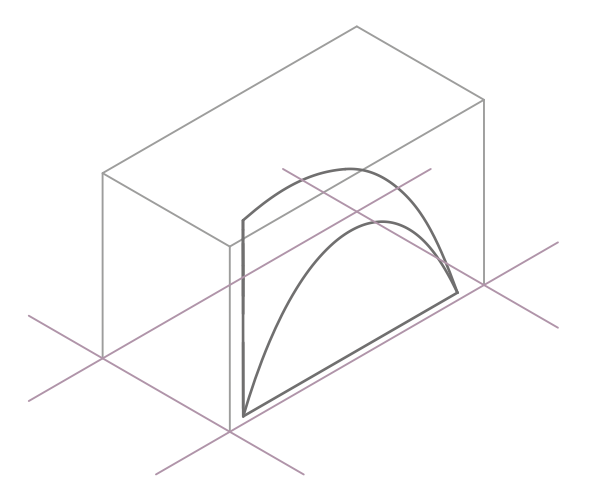

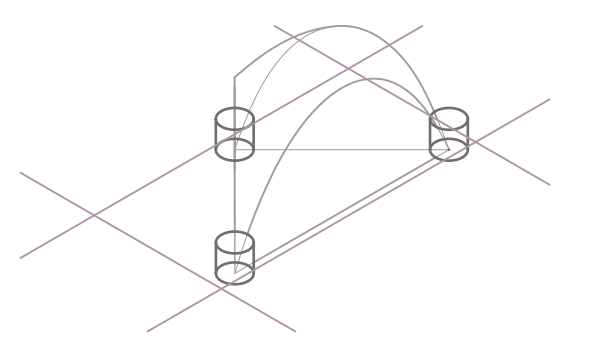

#### ROUGH DESIGN AREA AREA THAT NEEDS TO BE REMOVED SUPPORT AREAS

self.index self.vox self.active self.support self.center self.adjacency self.isEdge self.isCorner

self.index self.vox self.active self.support self.center self.adjacency

self.isEdge self.isCorner self.index self.vox self.active self.support self.center self.adjacency self.isEdge self.isCorner

## MESH TO BEAMS

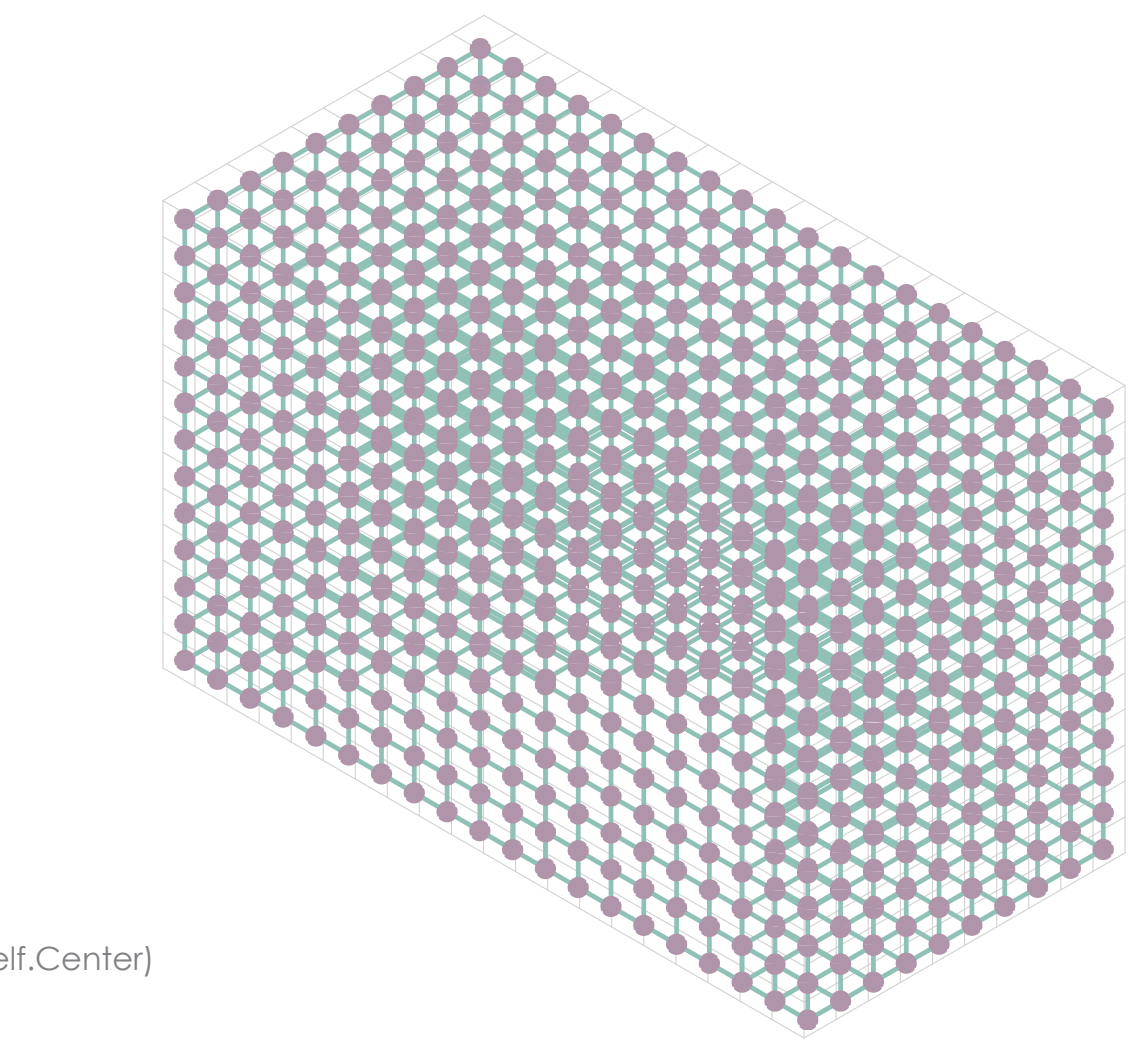

**Center Of Voxels (self.Center)** Lines to Beams  $\mathbb{R}^n$ **Voxel Silhouette** 

# OVERALL FLOWCHART

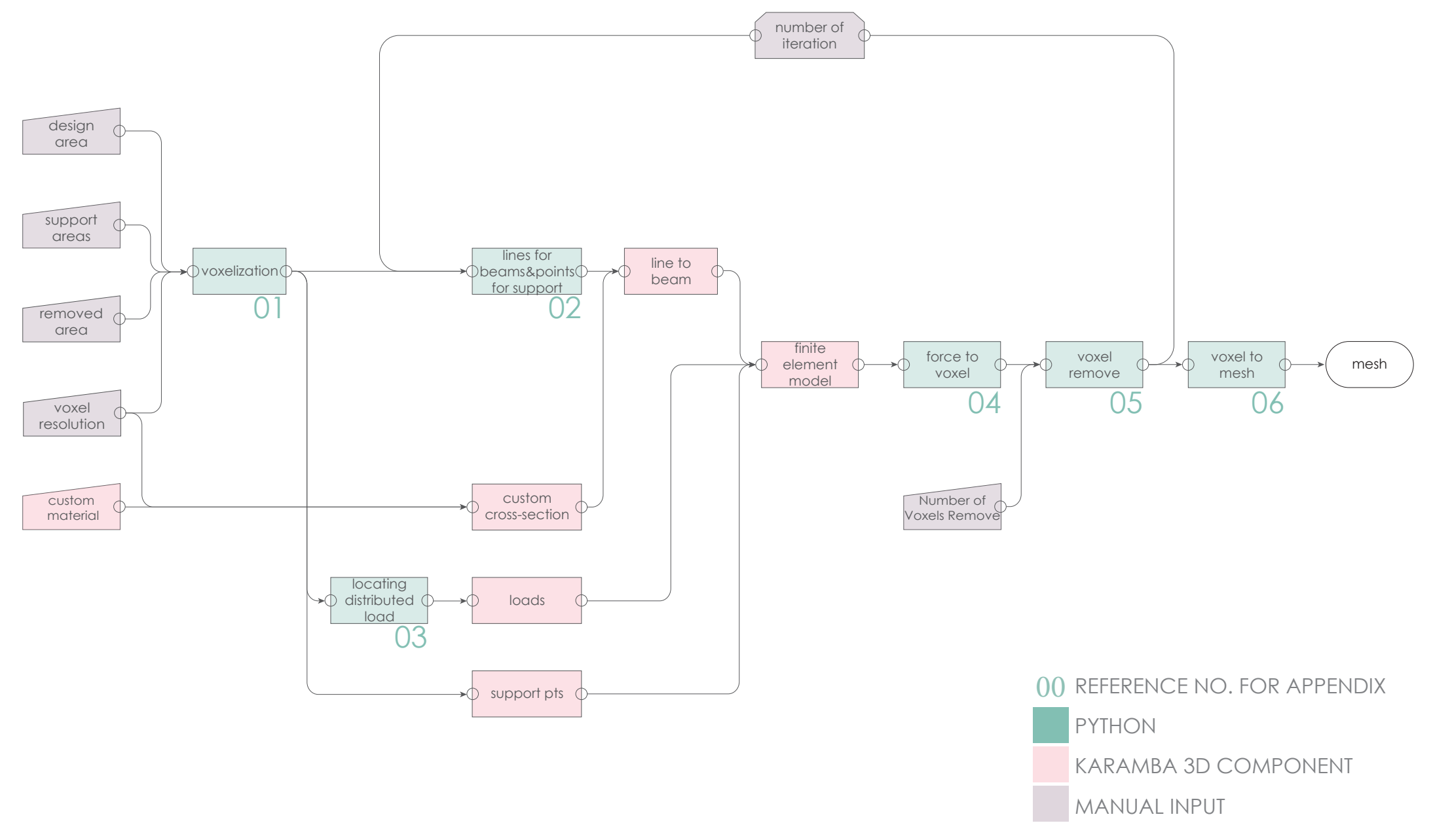

# LOW - RESOLUTION ITERATIONS

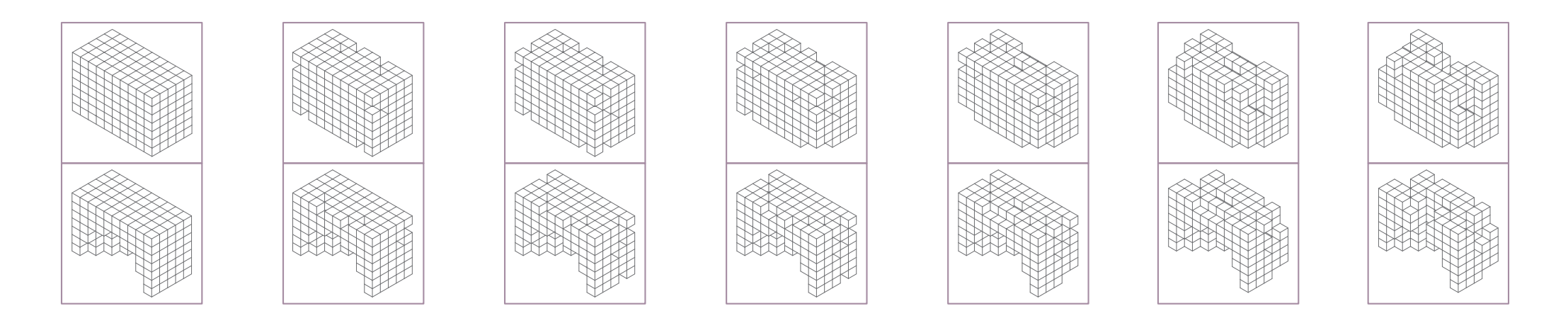

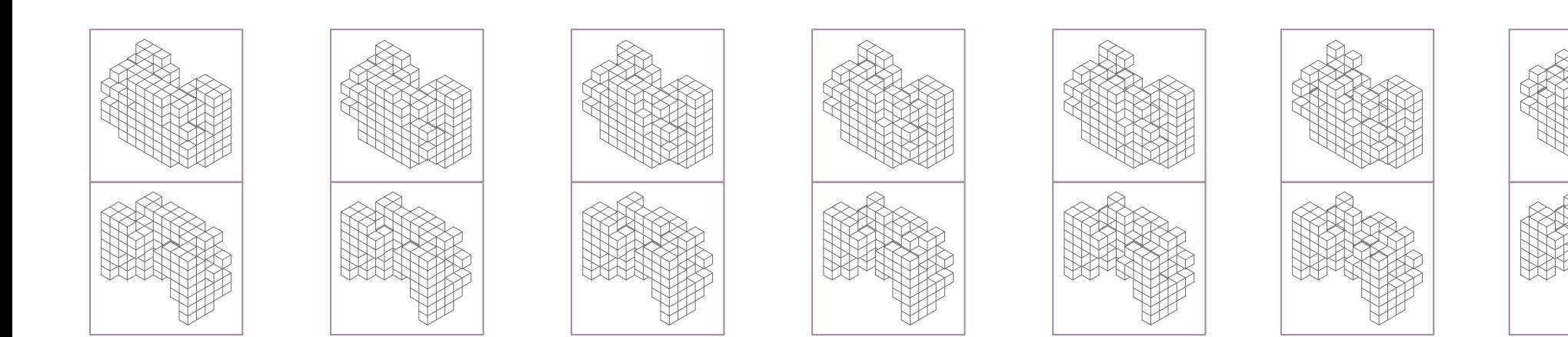

# LOW - RESOLUTION ITERATIONS

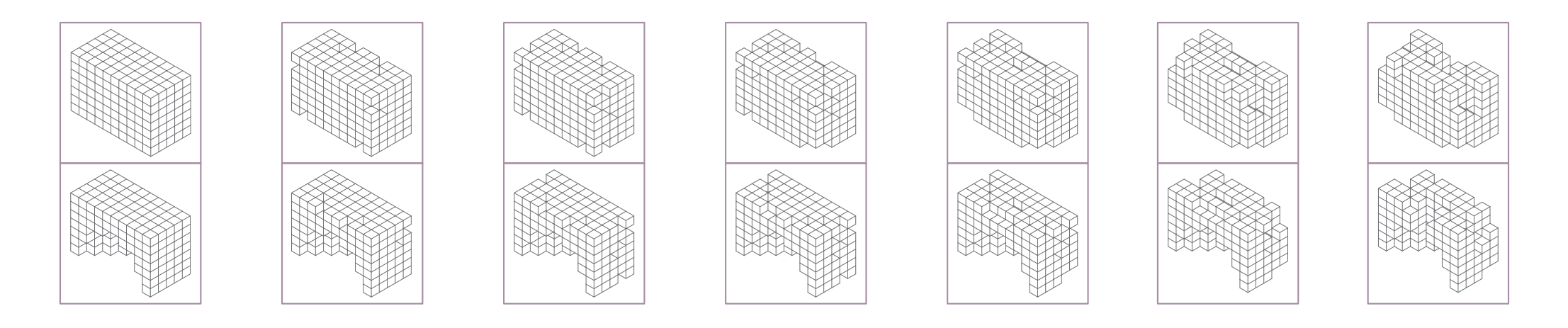

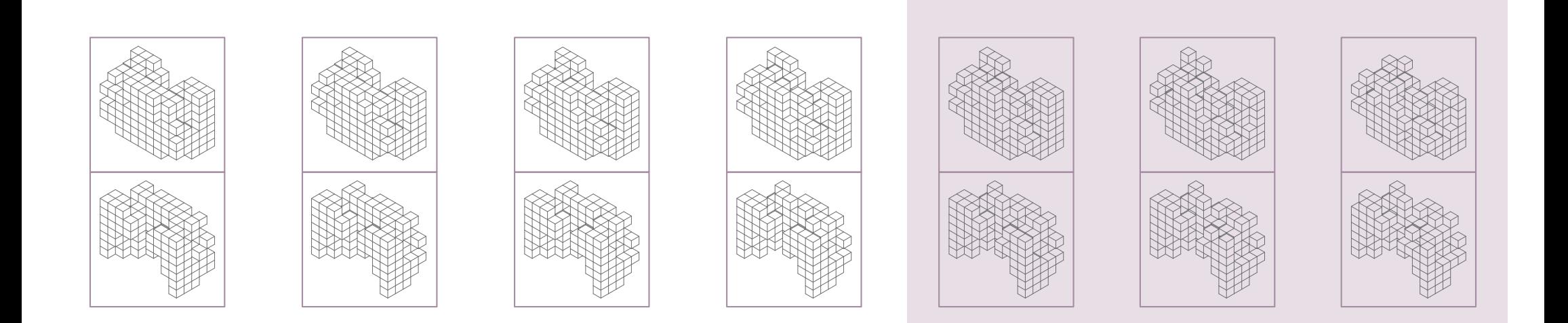

# DEPTH FIRST SEARCH

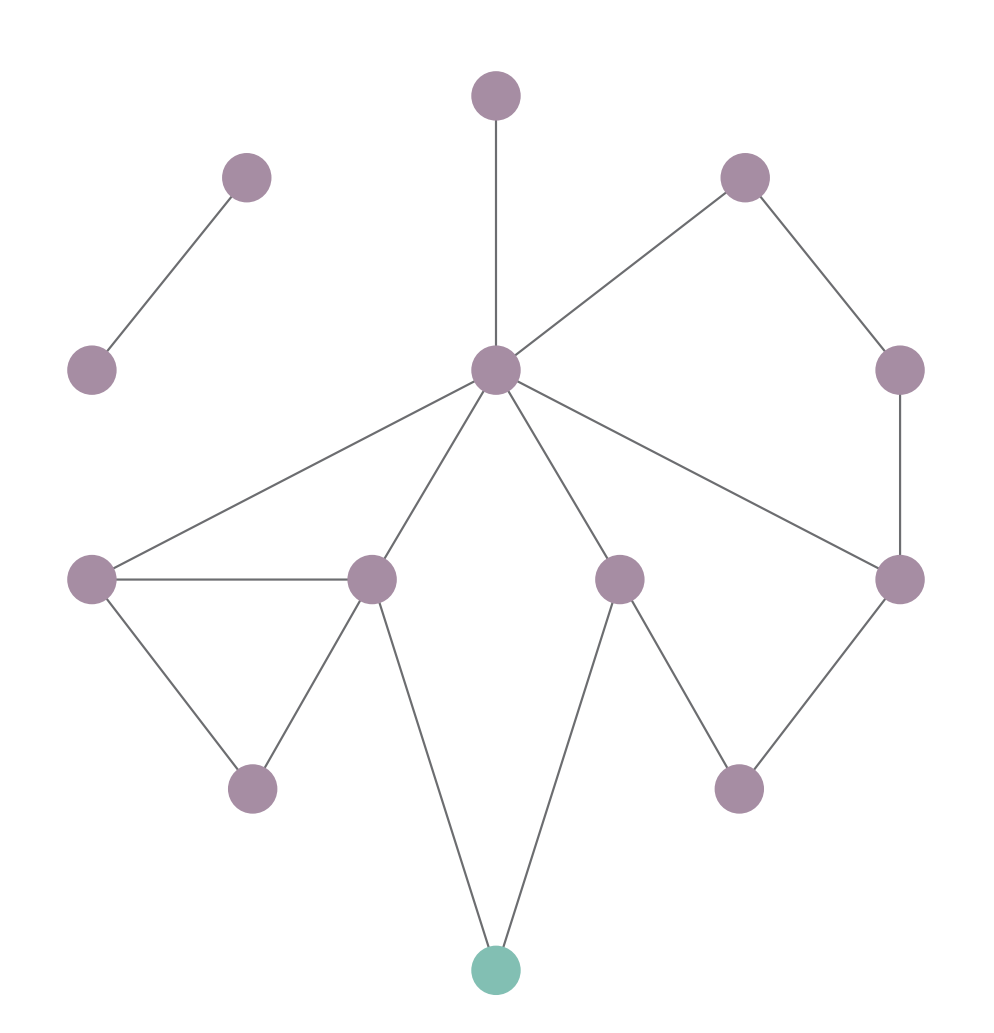

List of Vertices Visited List of Vertices

# LOW - RESOLUTION ITERATIONS

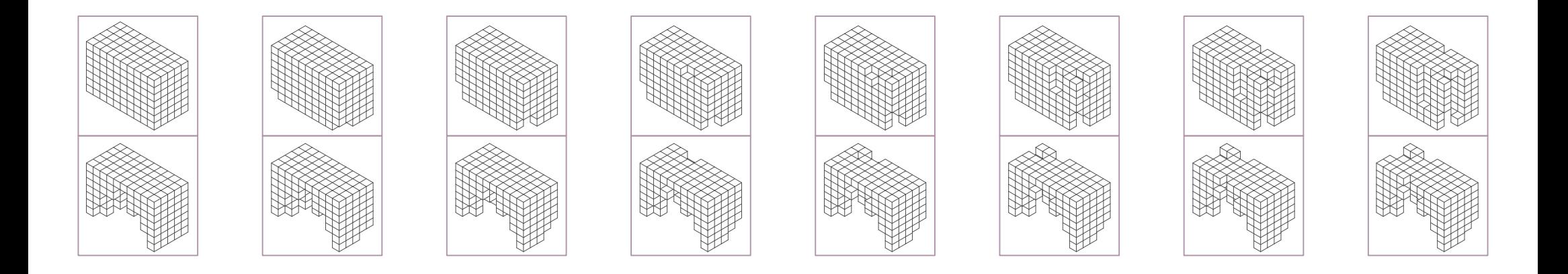

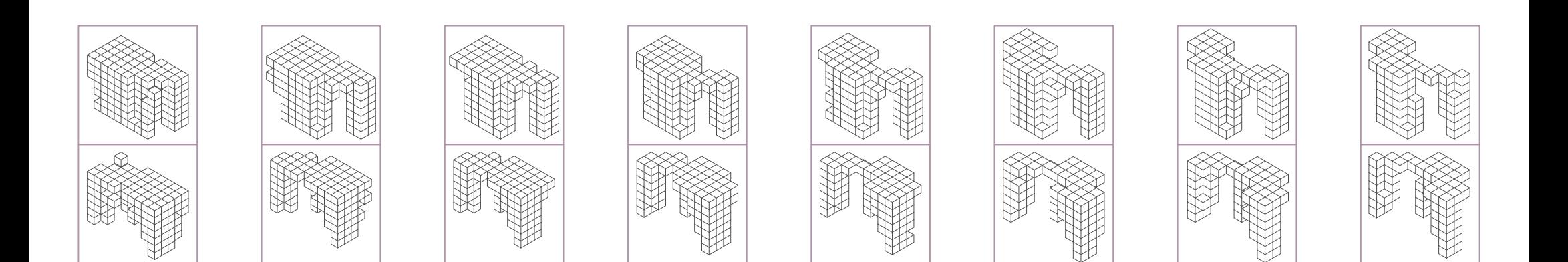

# HIGH - RESOLUTION ITERATIONS

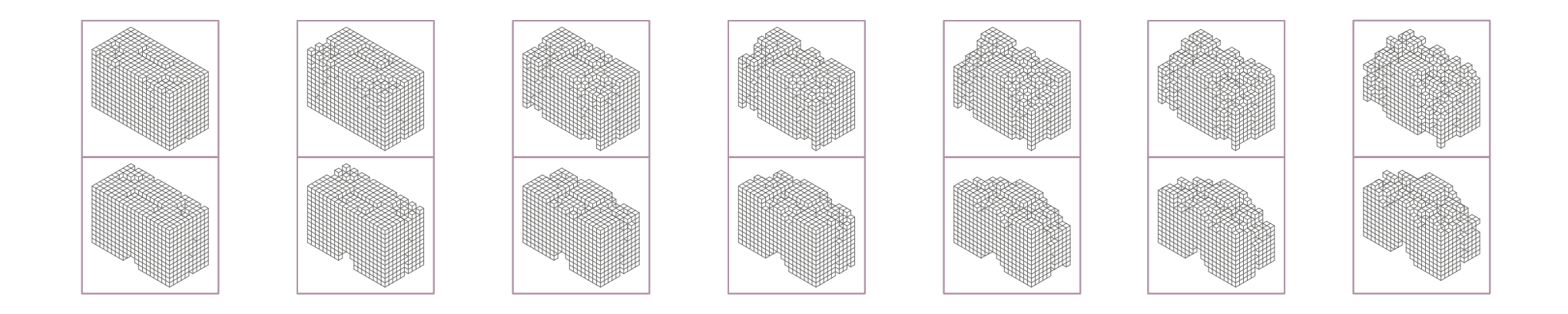

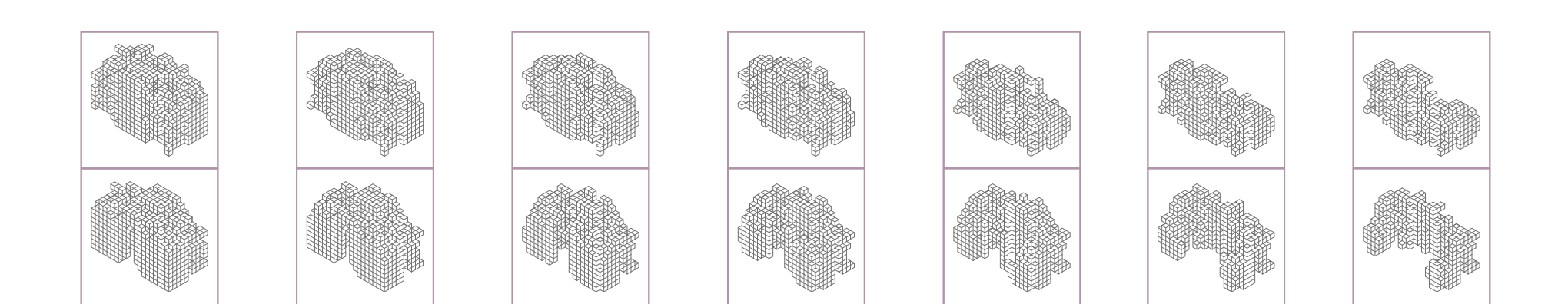

# CONCLUSION

Looping Solid FEM Optimization of the Code Load Case

# RESEARCH OBJECTIVE

The main objective is to develop a computational approach to optimize material uses of the construction materials -earth and bioplastics- in response to structural requirements.

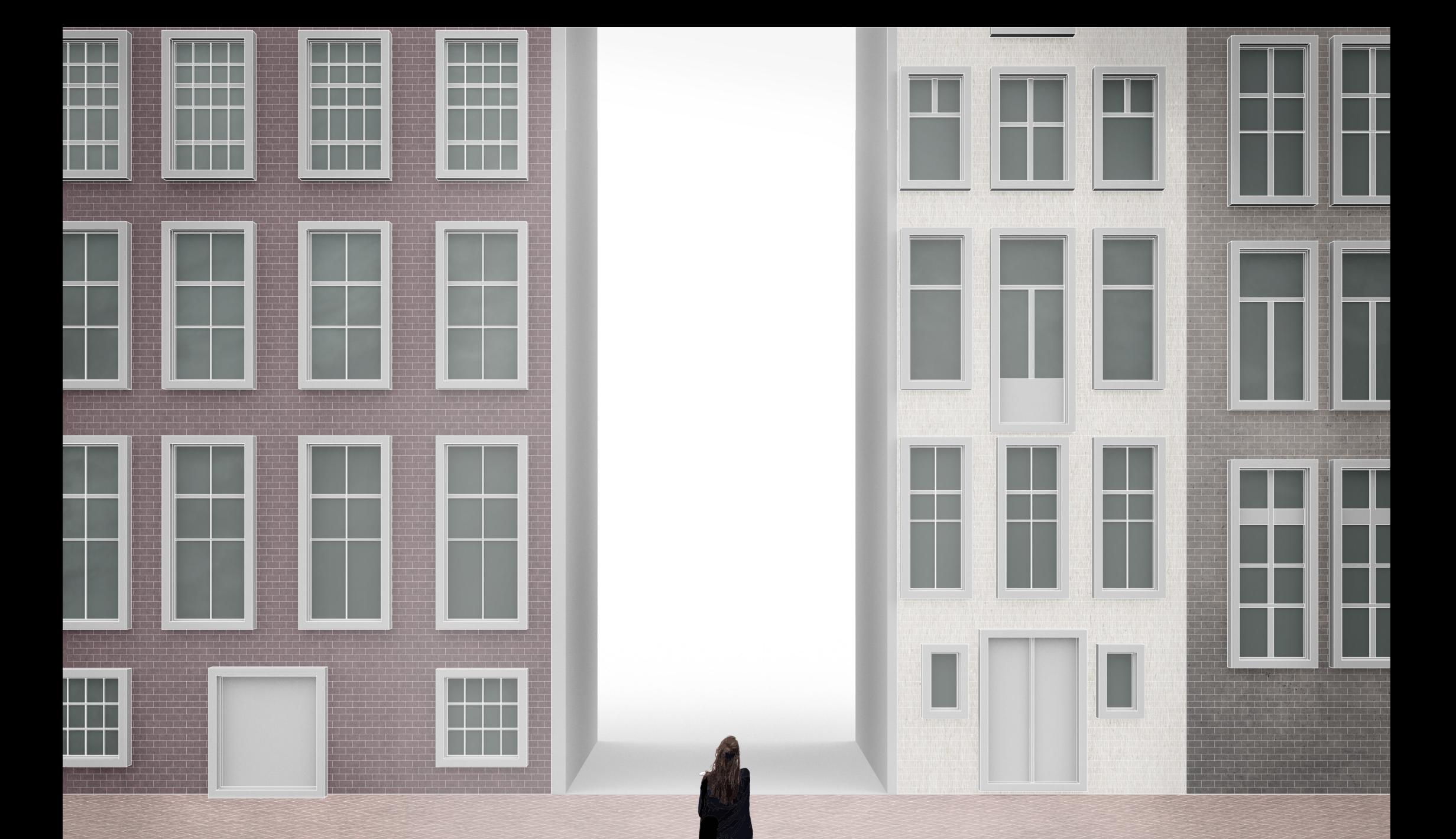

STEP 1 : DECIDE SITE & MATERIALS

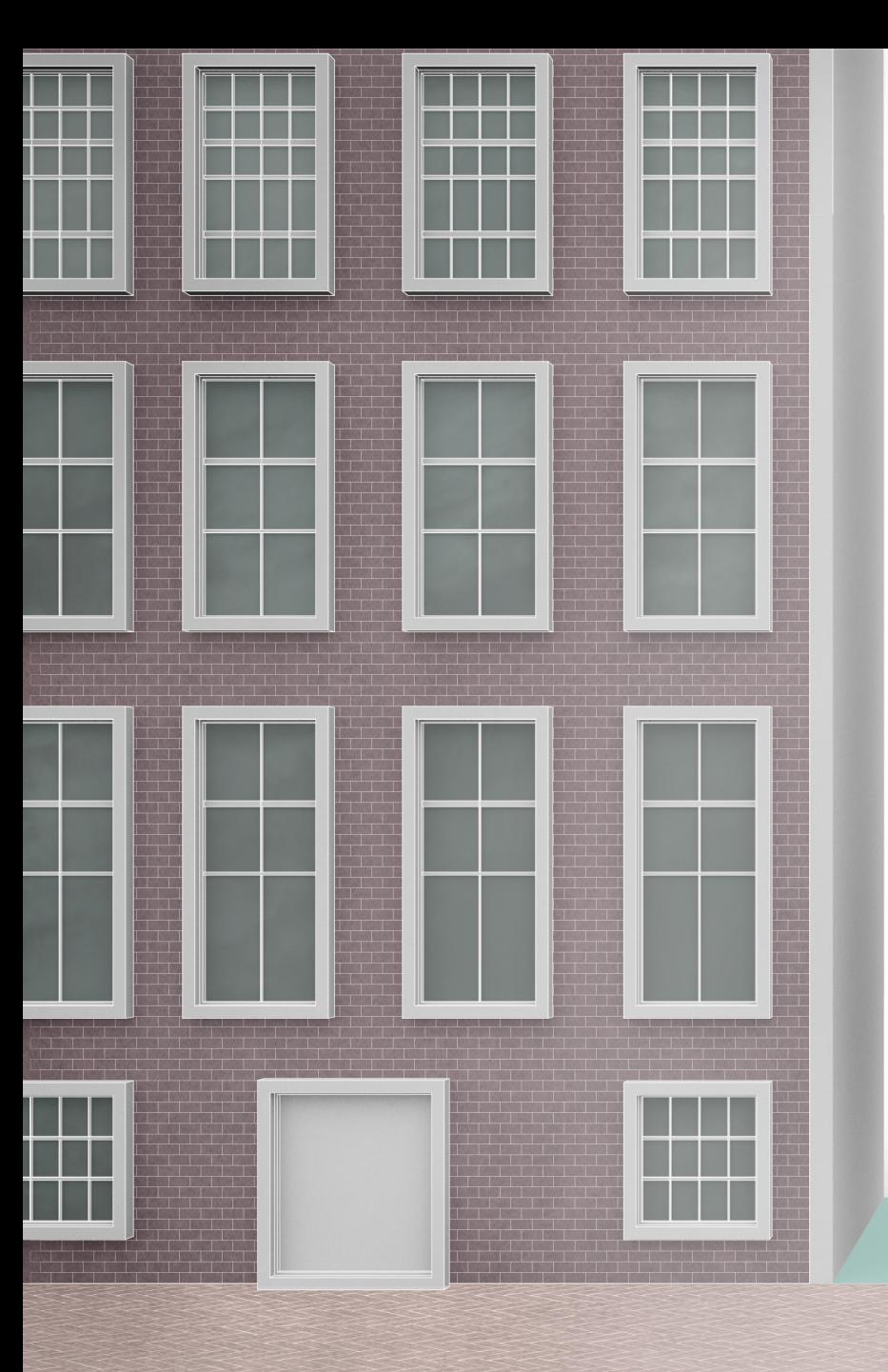

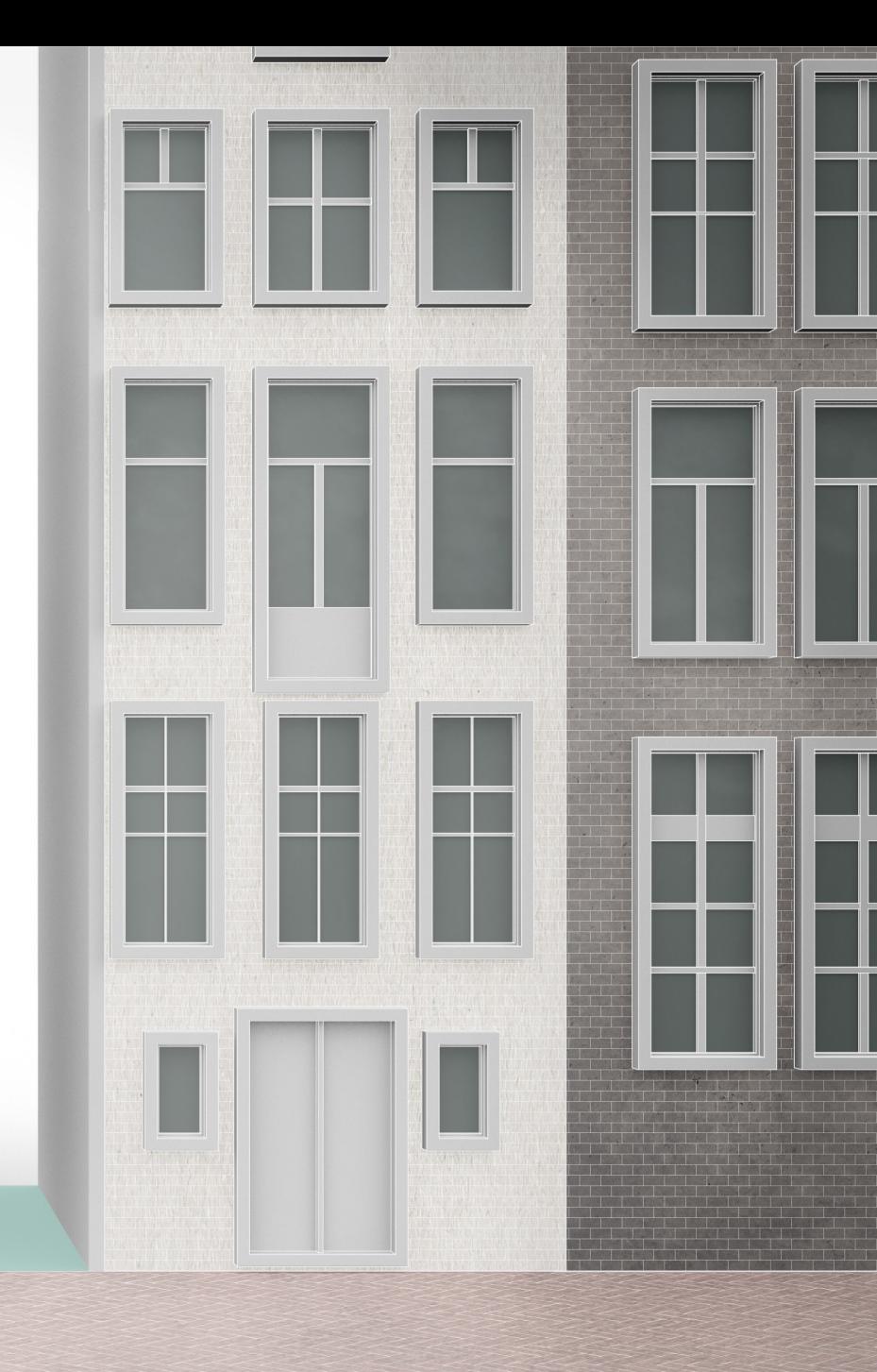

### STEP 2 : INPUT SITE FOOTPRINT

W

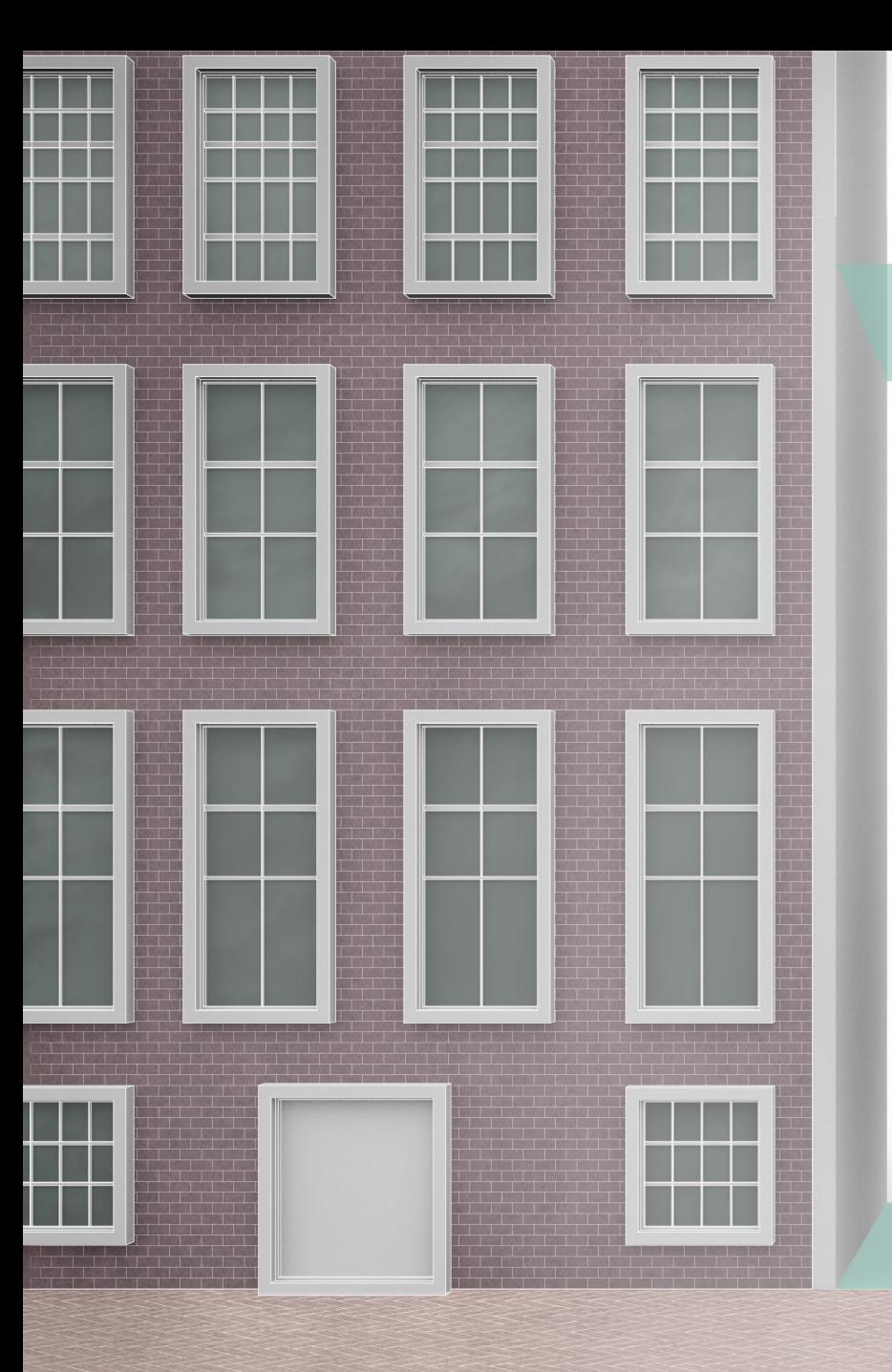

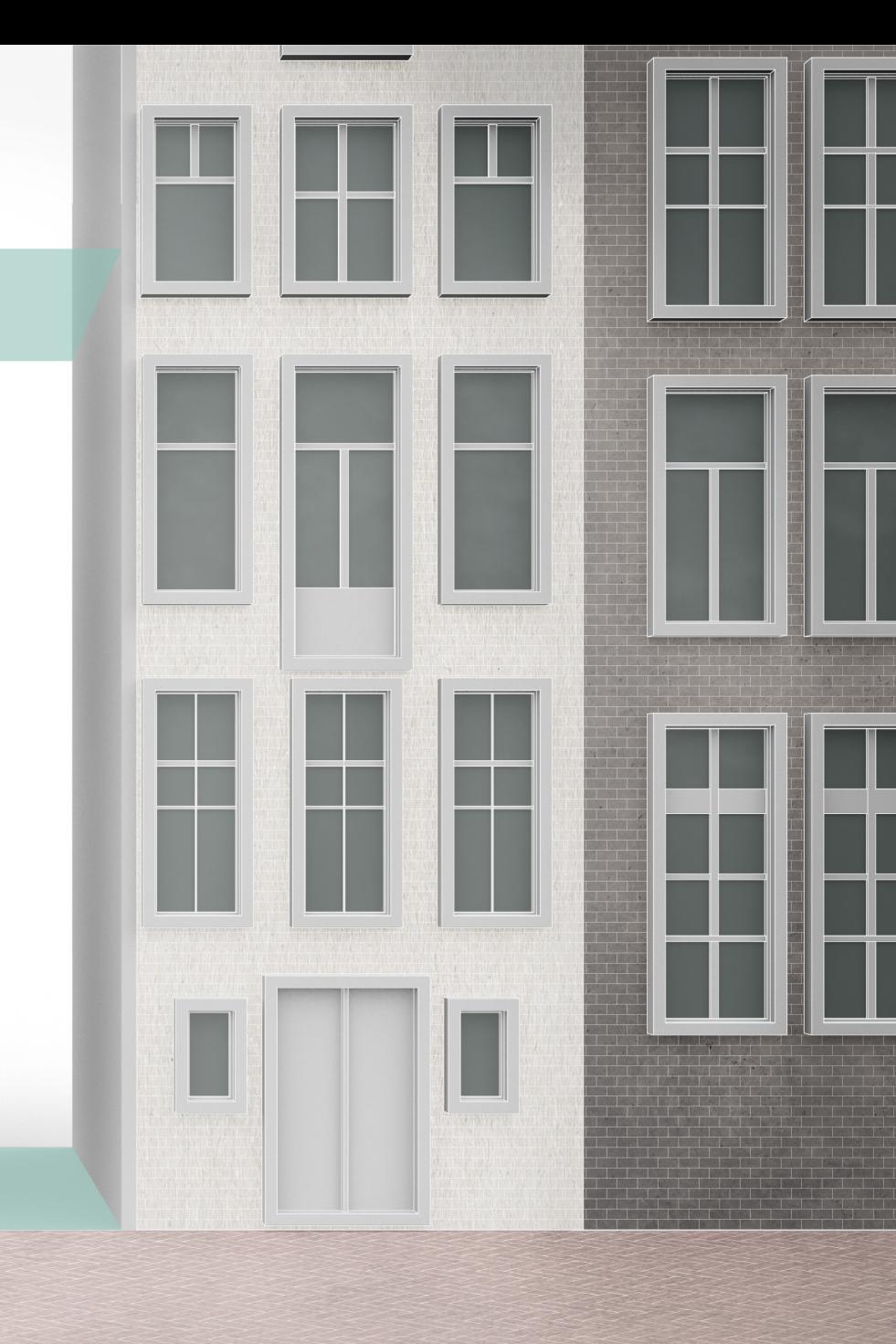

STEP 3 : INPUT SITE HEIGHT LIMIT

W

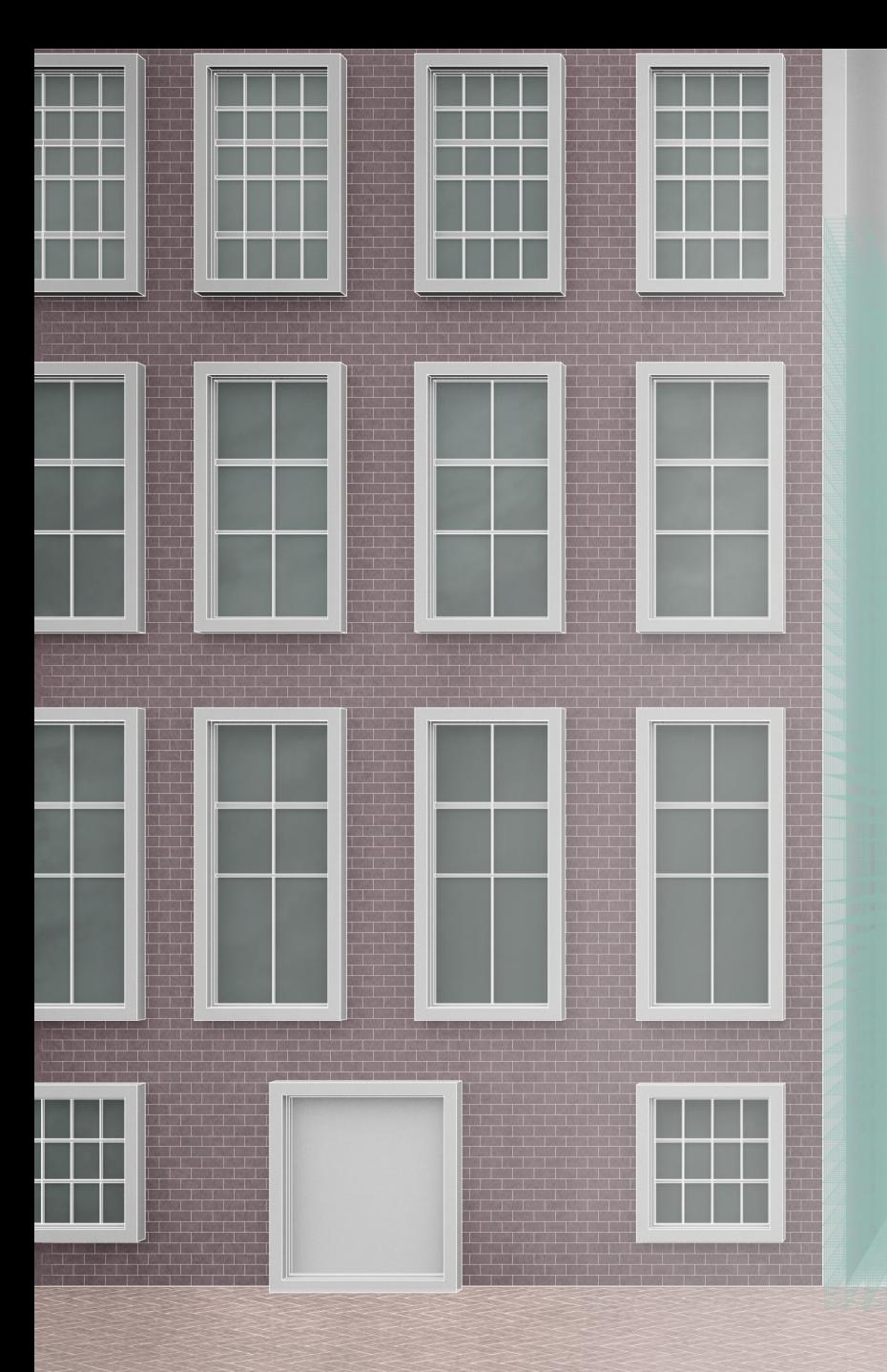

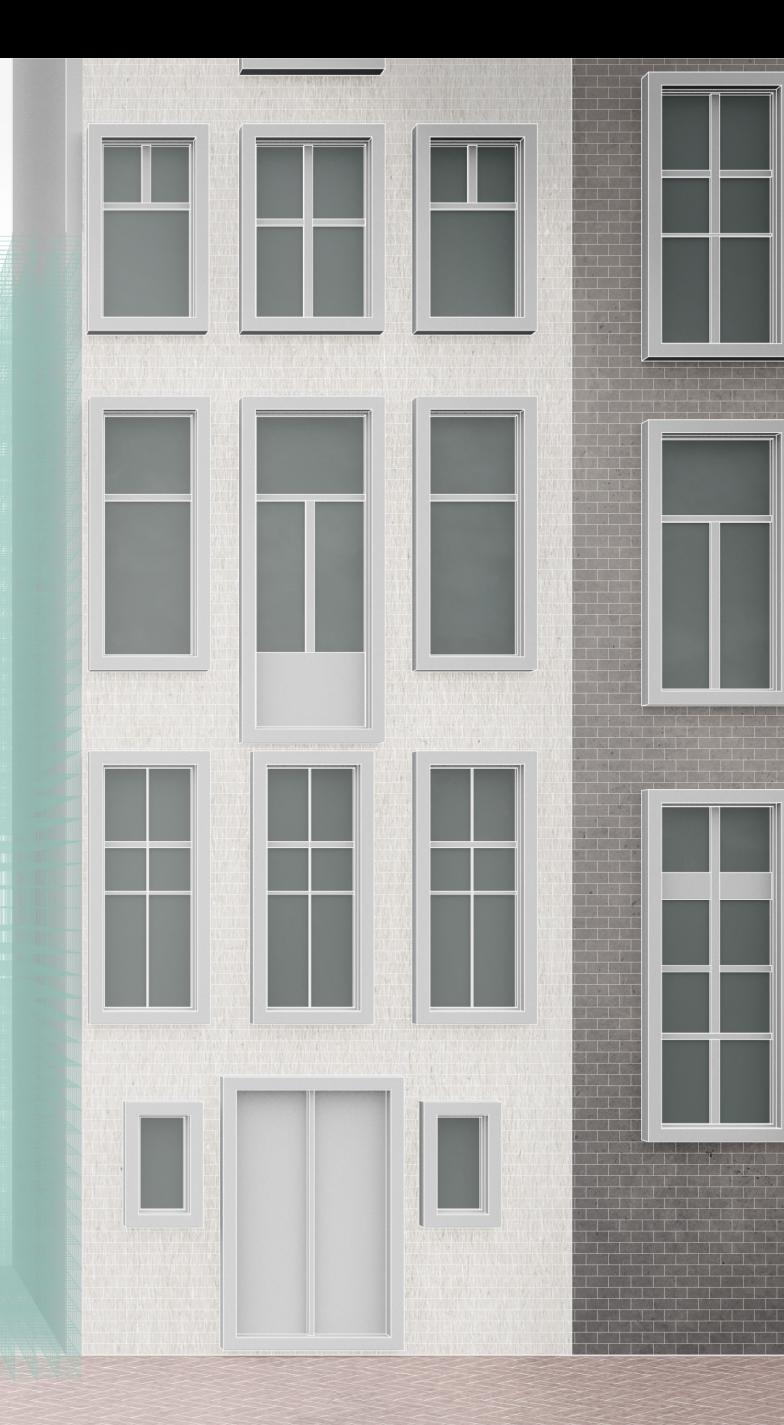

NUMBER 777

<u>T TEEN I</u>

a B

STEP 4 : DETERMINE VOXEL SIZE

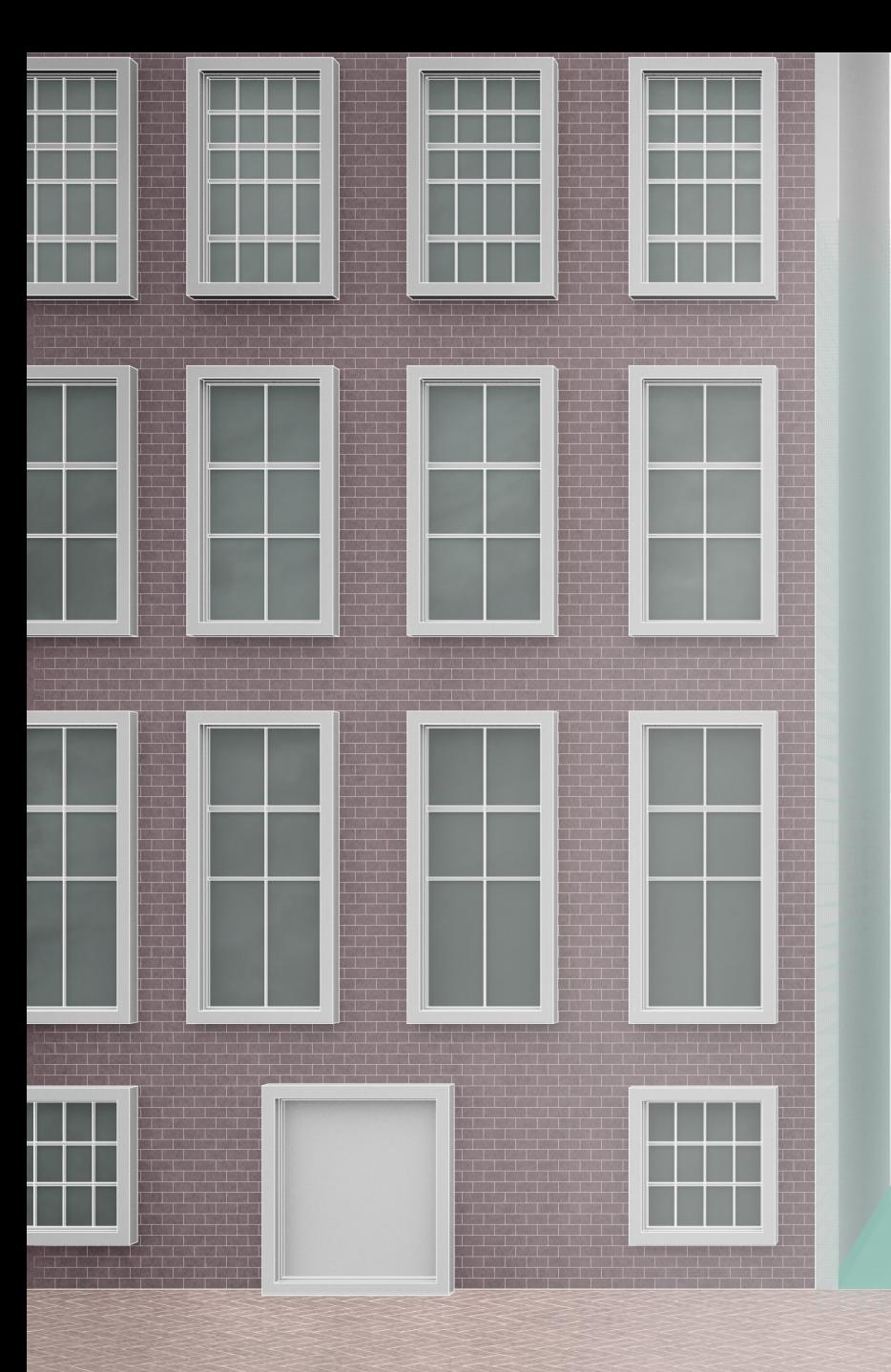

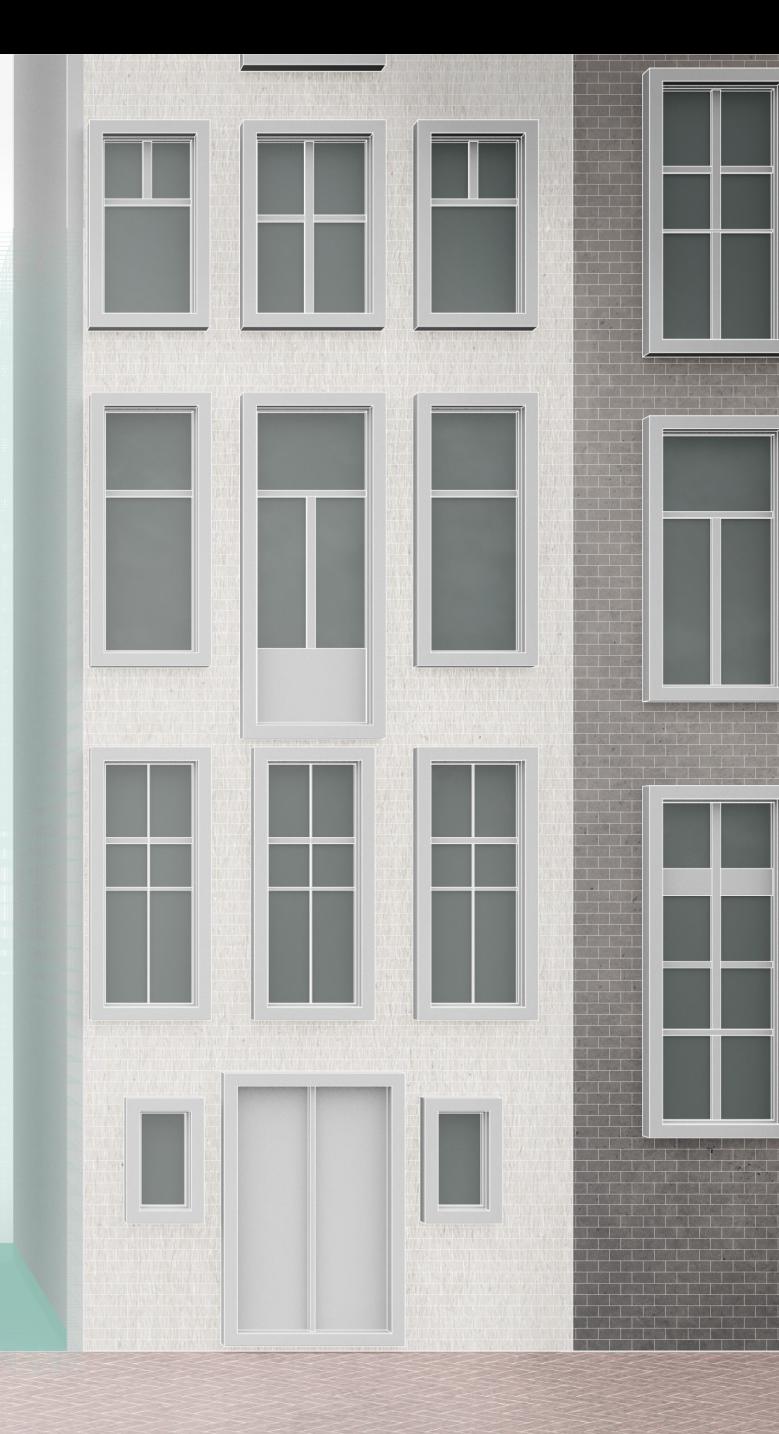

STEP 5 : DETERMINE SUPPORT AREA

 $\hat{\epsilon}$ 

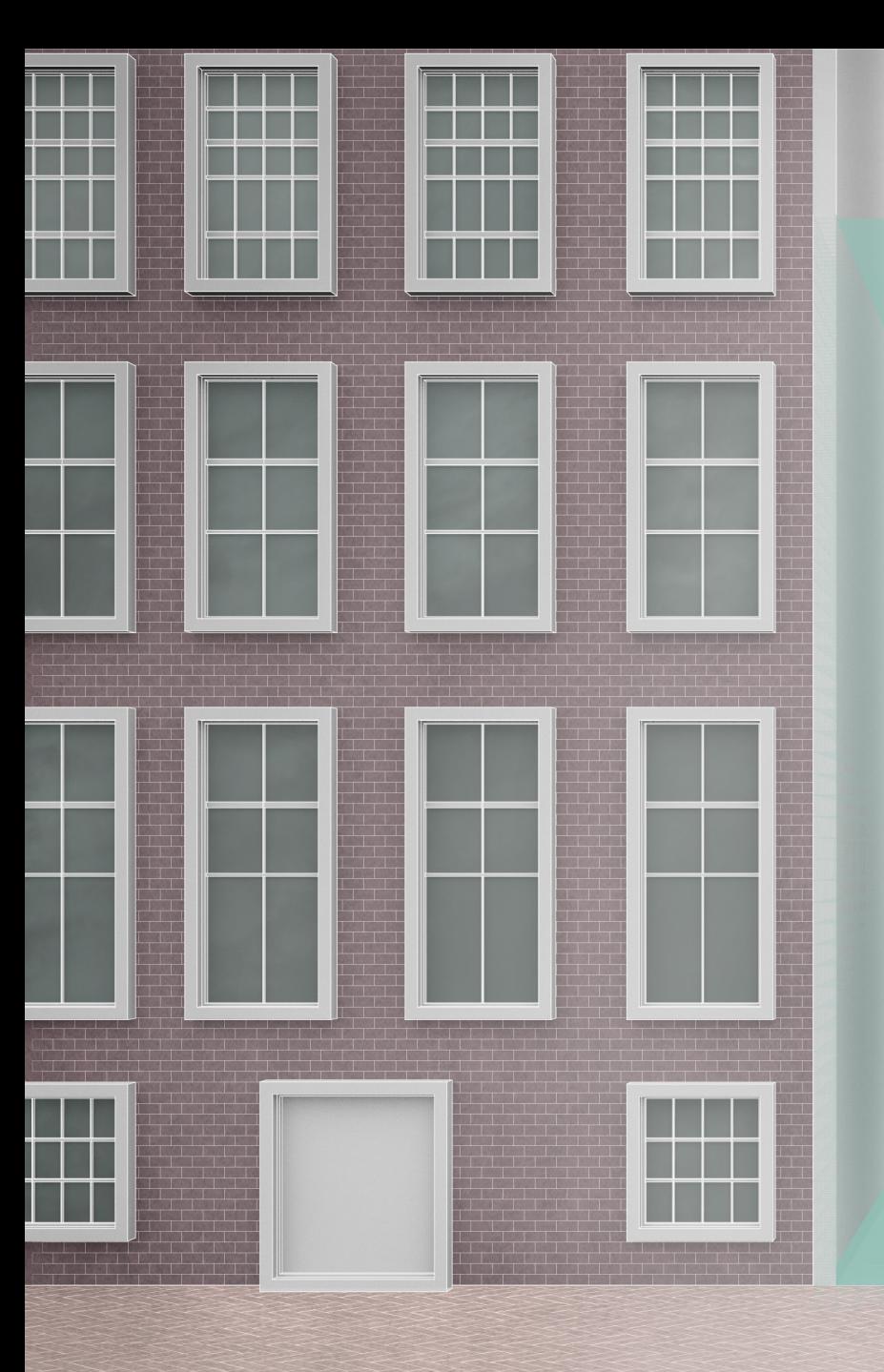

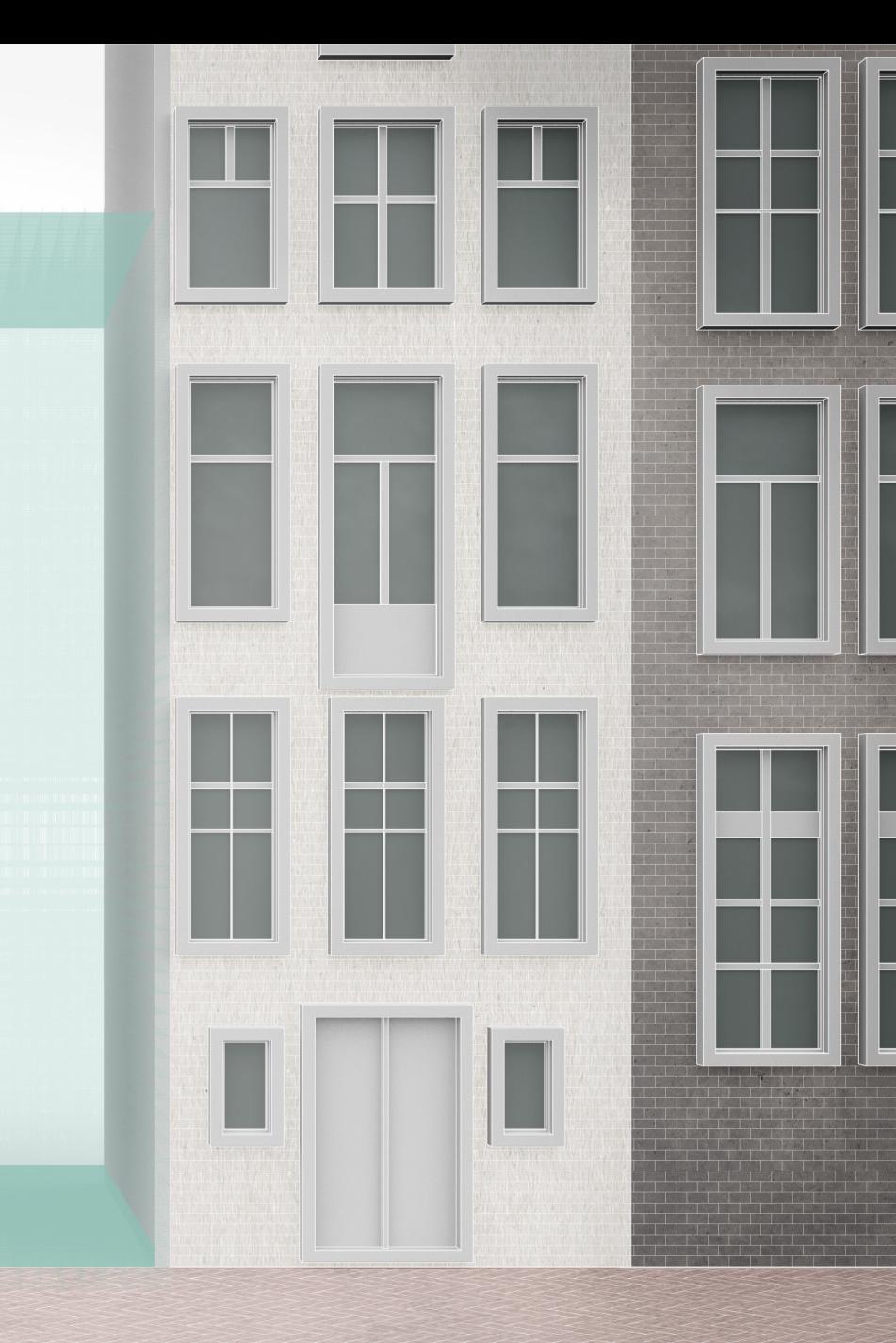

STEP 6 : DETERMINE ROOF/CEILING

 $\hat{\epsilon}$ 

# ZONING OF VOXELS

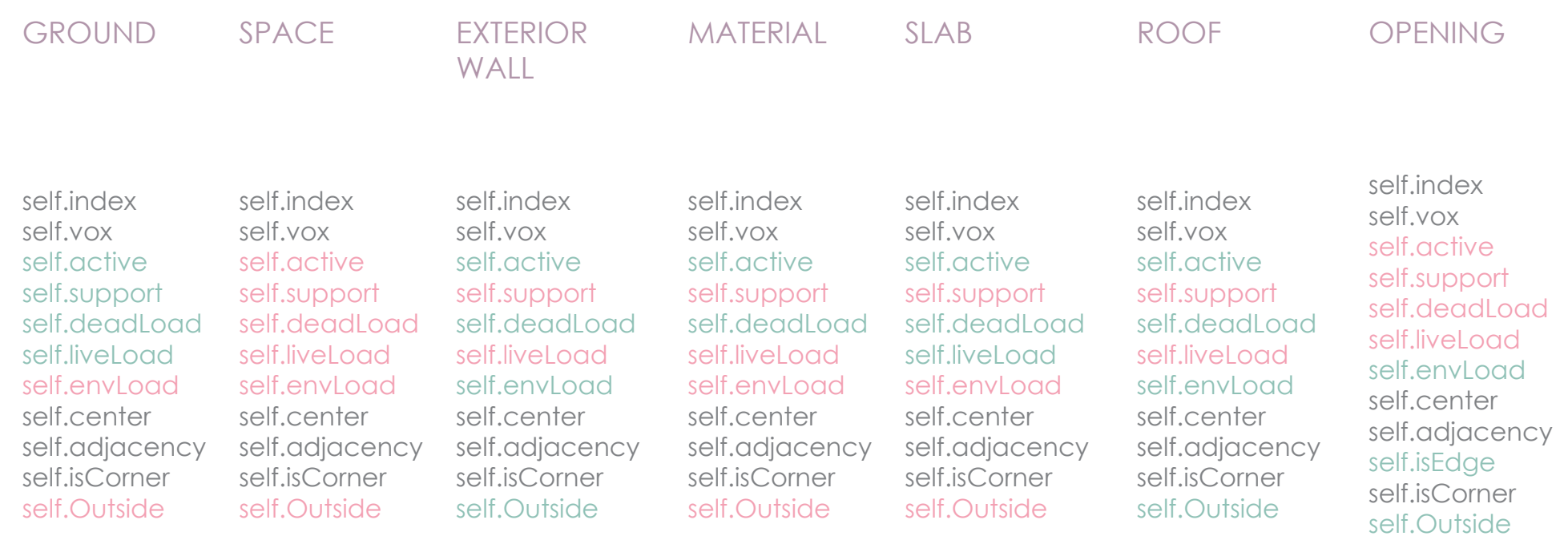

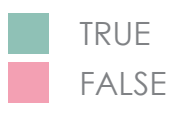

# MAIN FUNCTIONS

#### **CARVING**

#### CHECK ROOF

Set self active to false Set adjacent 4 voxels to ceiling Set adjacent 5 voxels to slab If Adjacent to Outside set Outside If not Adjacent to Outside create ceiling If space on z+1 direction to ceiling add slab Else set Roof

If Roof set load to Env Load Elif slab set load to live load

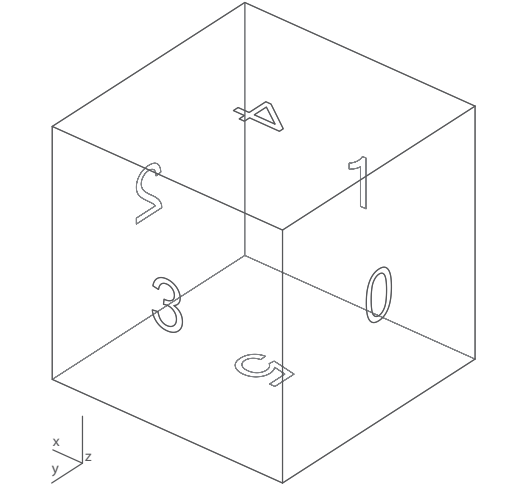

#### CHECK LOAD

#### CHECK GROUND

If Roof Add EnvLoad Elif Slab Add LiveLoad

If space on z-1 direction add slab Else set Ground

# MAIN INPUTS

Site Footprint Height Restriction Voxel Size Slab Thickness Live Loads Environmental Loads Material Properties Stress Cases

# VISUALIZATION SETTINGS

Voxel View **Stresses View Community Control** Post Optimized View

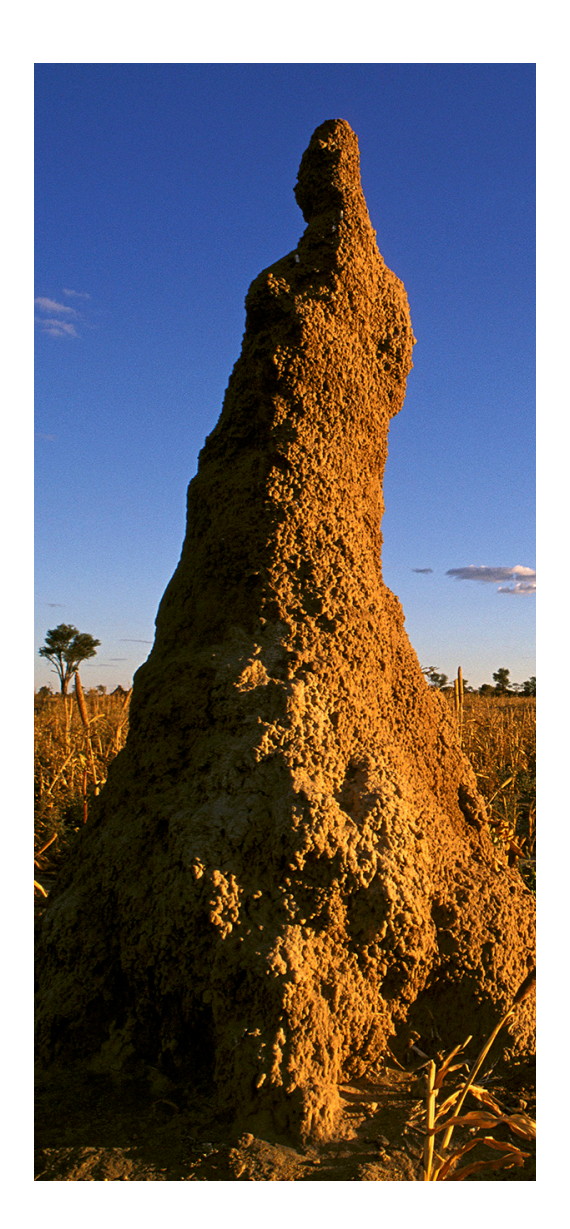

M. Manske, Human hip bone texture. Wikipedia Commons, 2008.